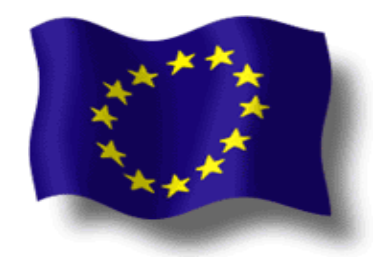

# **TED-WS Technical Specifications Document**

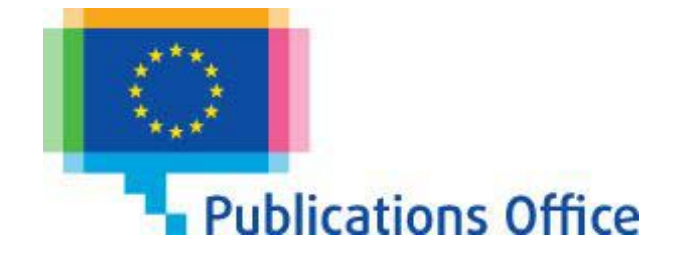

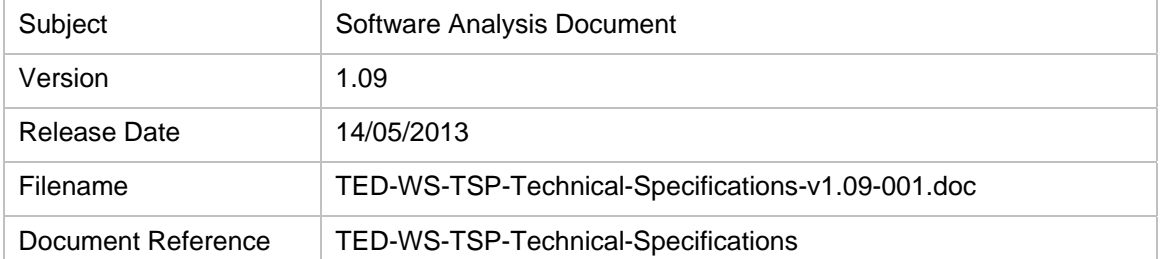

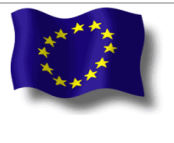

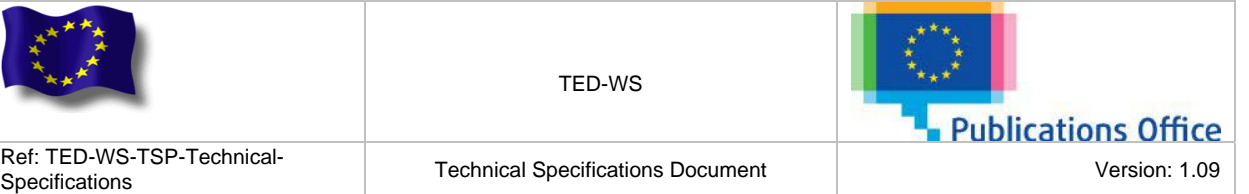

# **DOCUMENT HISTORY**

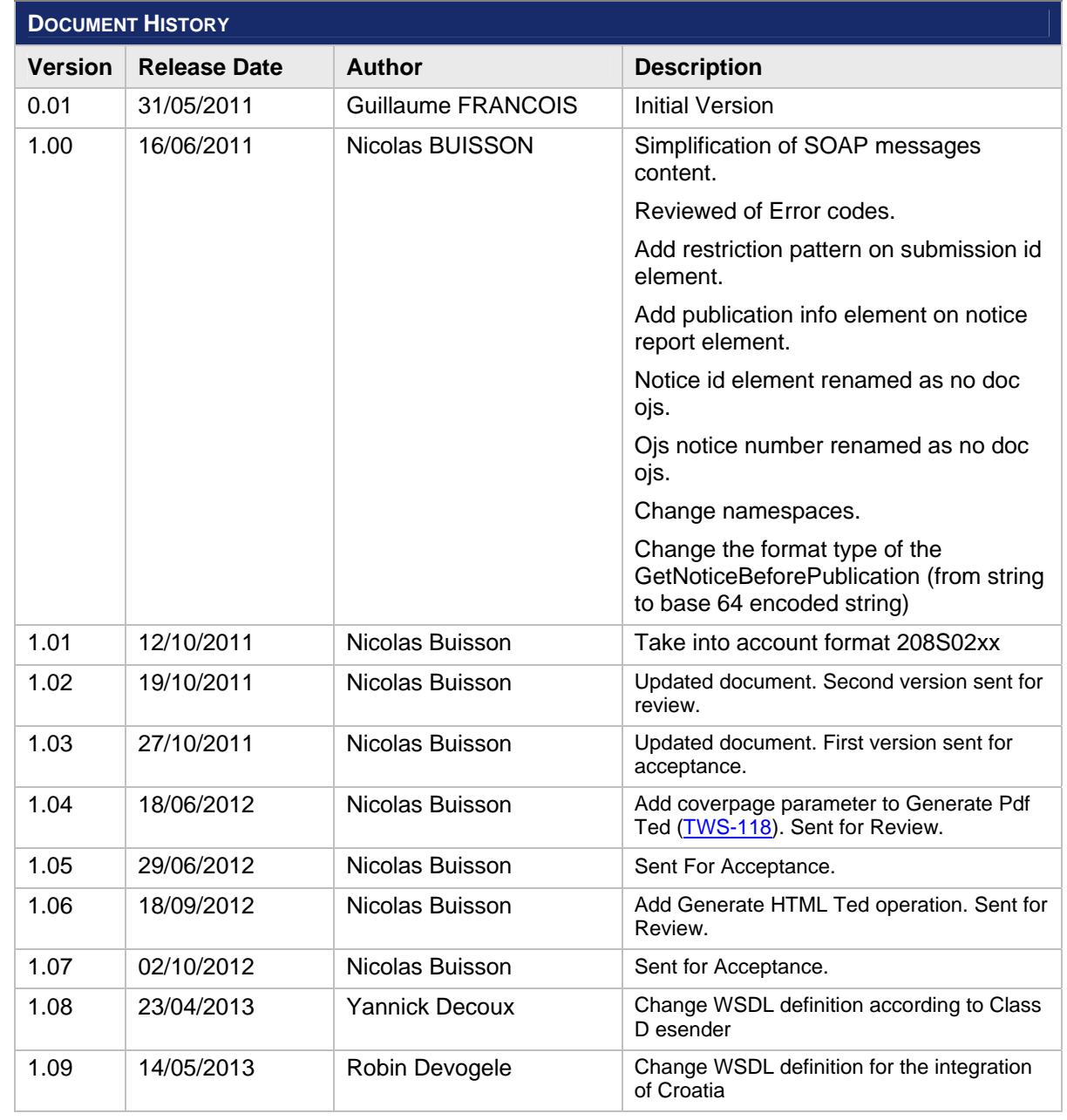

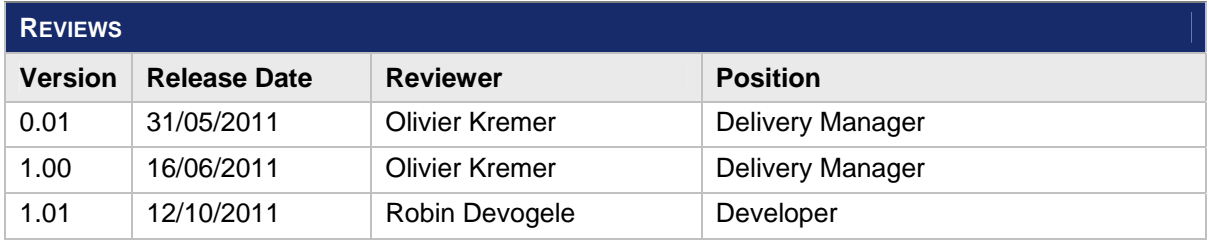

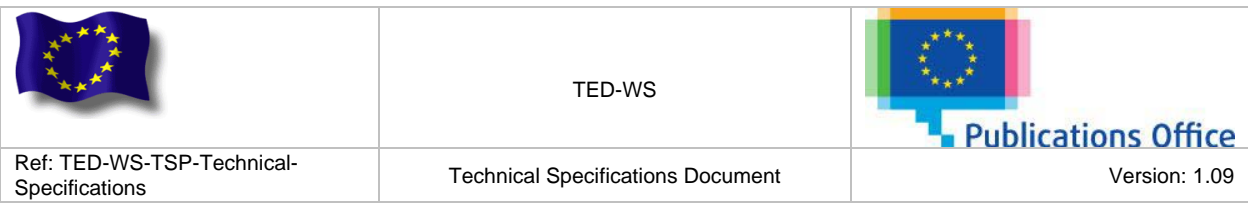

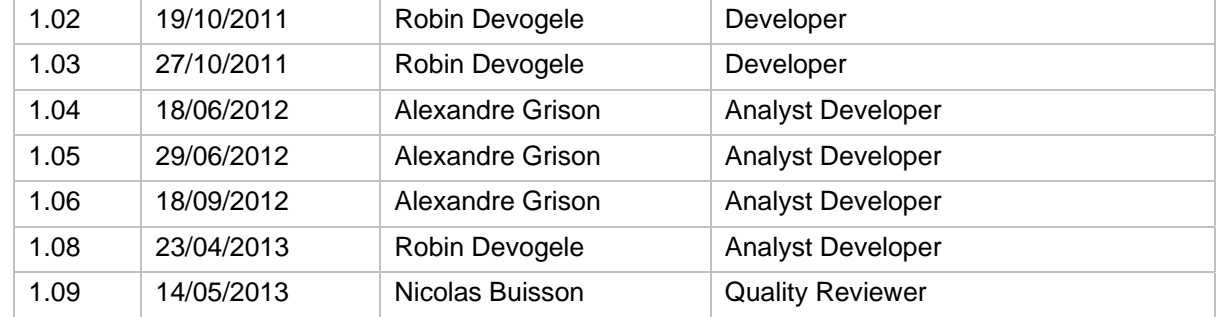

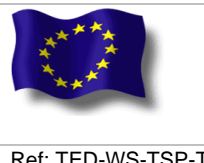

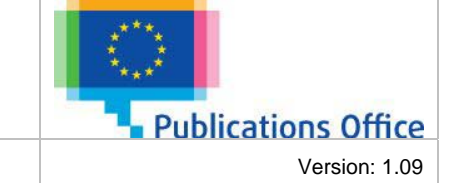

**Technical Specifications Document** 

# **TABLE OF CONTENTS**

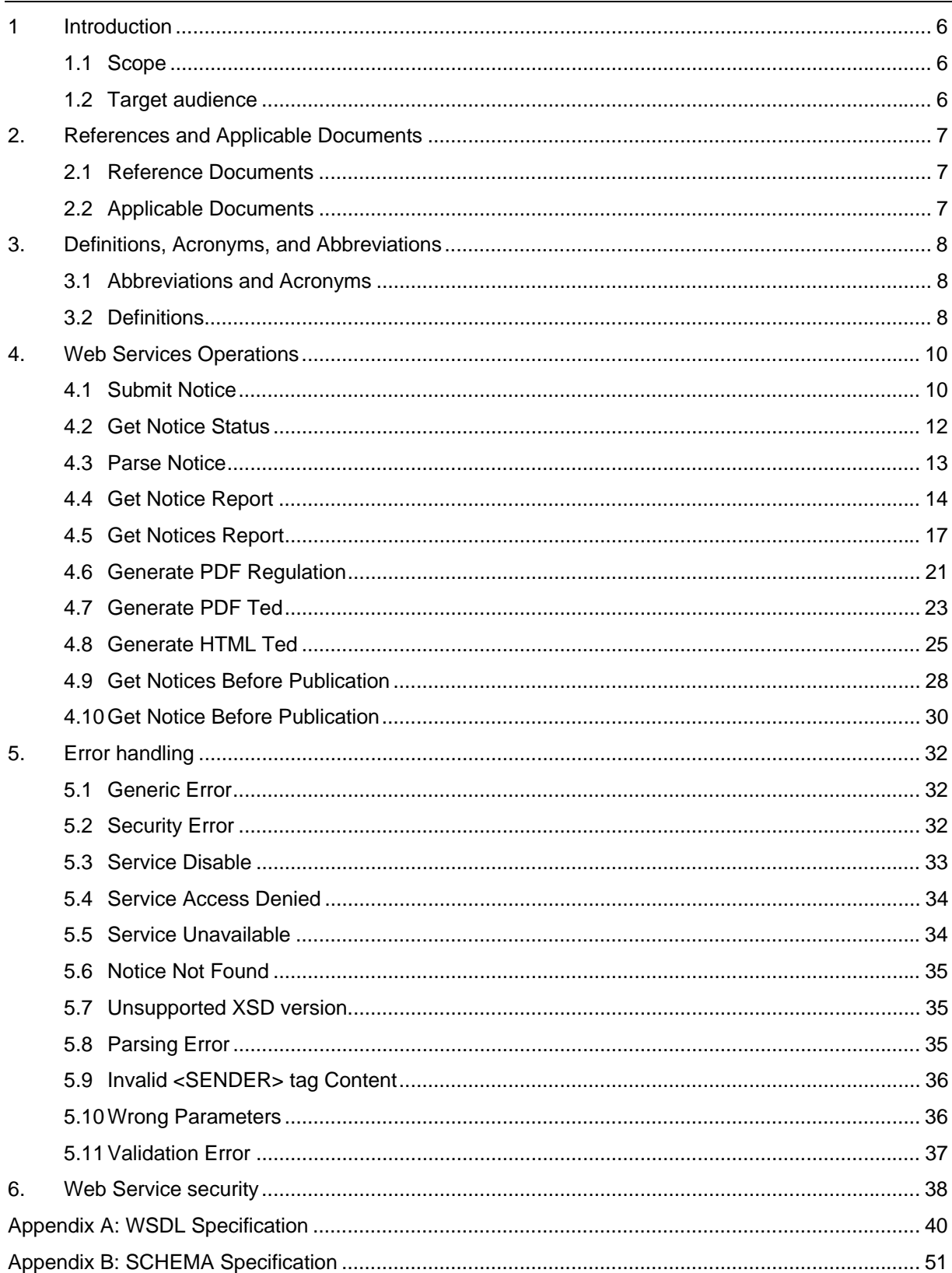

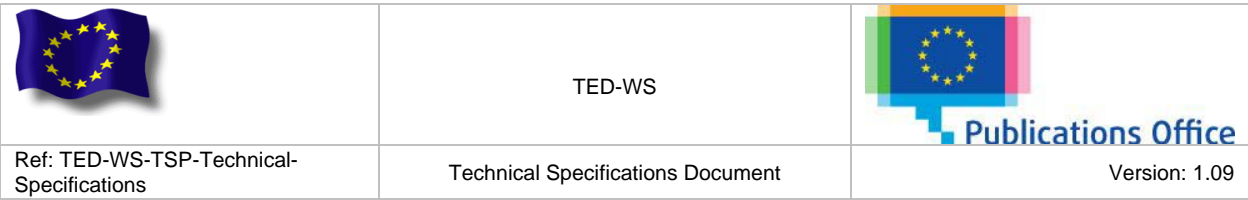

# **LIST OF TABLES**

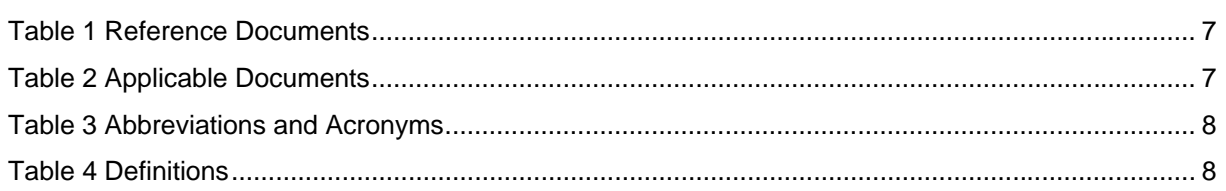

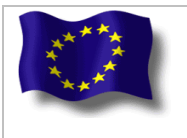

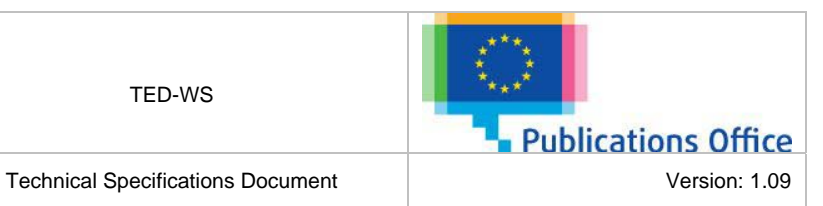

# <span id="page-5-0"></span>**1 INTRODUCTION**

The purpose of this document is to define and specify the Web Services operations exposed by the TED-WS application.

# <span id="page-5-1"></span>**1.1 SCOPE**

The scope of this document is limited to the technical specifications related to the Web Services operations exposed by the TED-WS application.

# <span id="page-5-2"></span>**1.2 TARGET AUDIENCE**

The intended audience for this document is:

- Members of the Publications Office;
- Members of the eSenders.

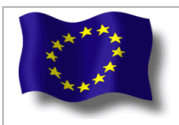

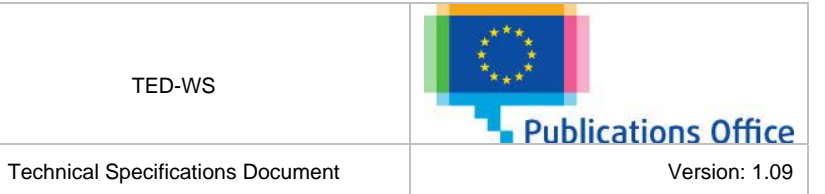

# <span id="page-6-0"></span>**2. REFERENCES AND APPLICABLE DOCUMENTS**

# <span id="page-6-1"></span>**2.1 REFERENCE DOCUMENTS**

<span id="page-6-3"></span>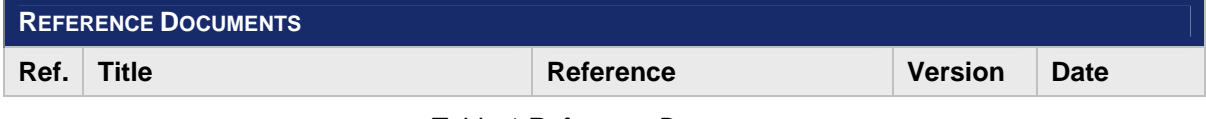

*Table 1 Reference Documents* 

# <span id="page-6-2"></span>**2.2 APPLICABLE DOCUMENTS**

<span id="page-6-4"></span>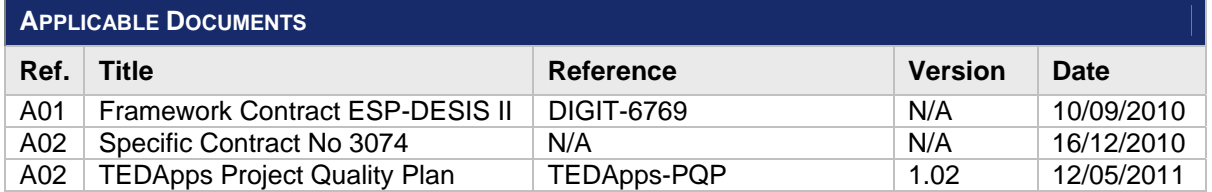

*Table 2 Applicable Documents* 

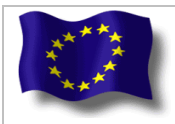

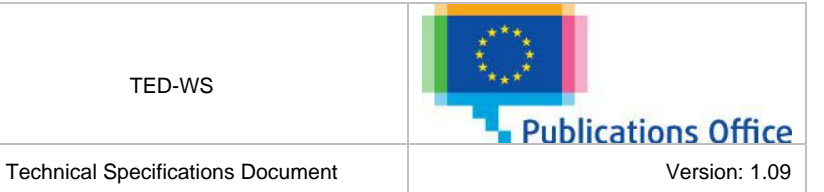

# <span id="page-7-0"></span>**3. DEFINITIONS, ACRONYMS, AND ABBREVIATIONS**

# <span id="page-7-1"></span>**3.1 ABBREVIATIONS AND ACRONYMS**

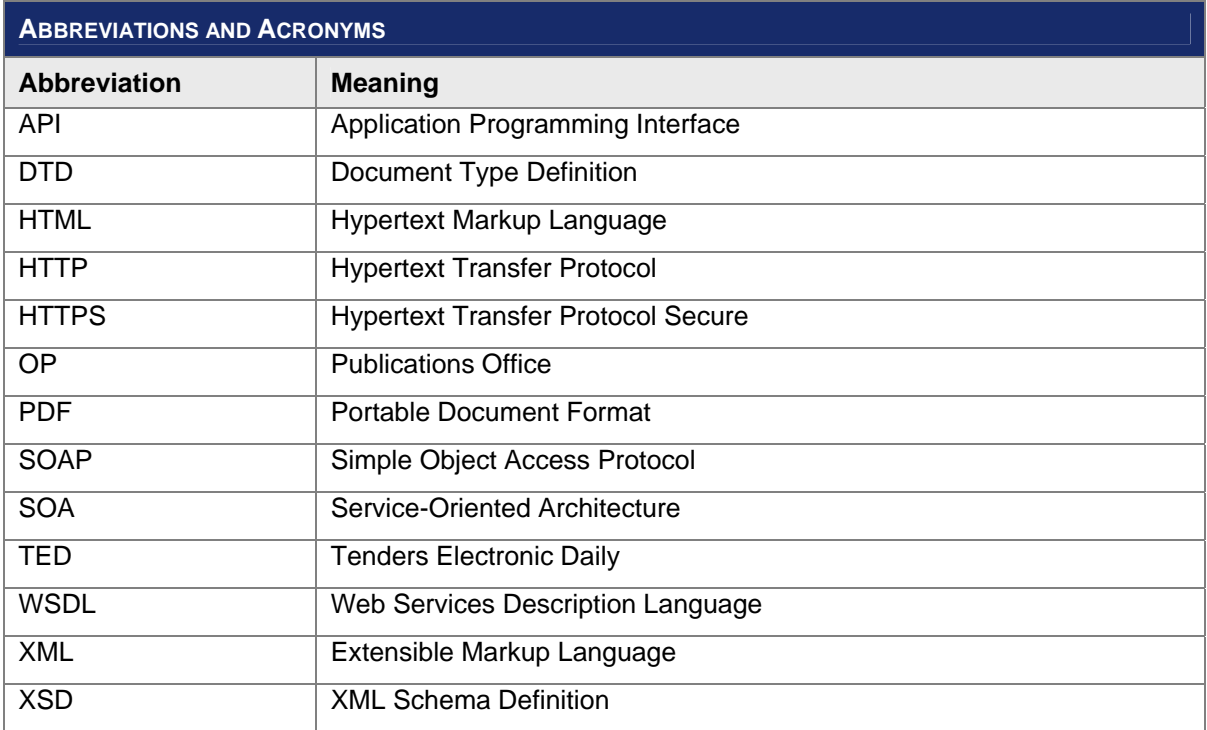

*Table 3 Abbreviations and Acronyms* 

# <span id="page-7-3"></span><span id="page-7-2"></span>**3.2 DEFINITIONS**

<span id="page-7-4"></span>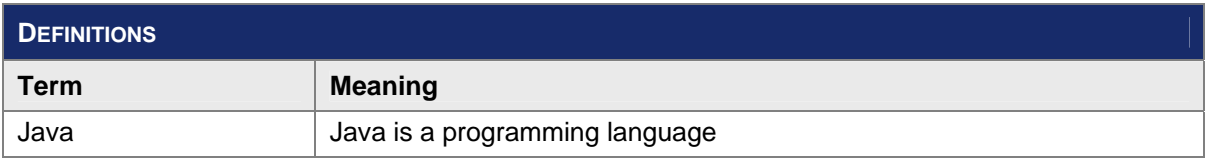

*Table 4 Definitions* 

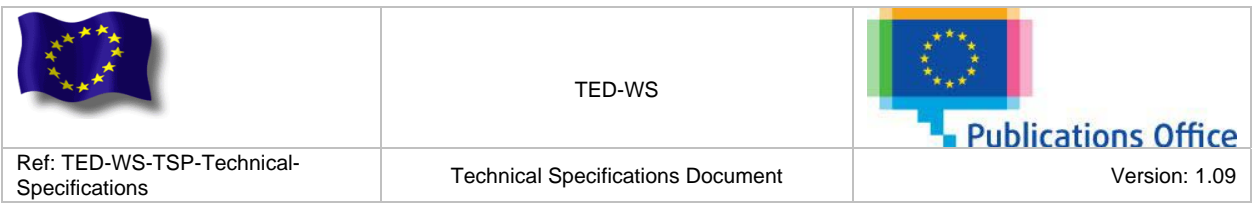

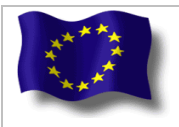

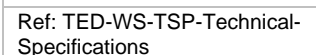

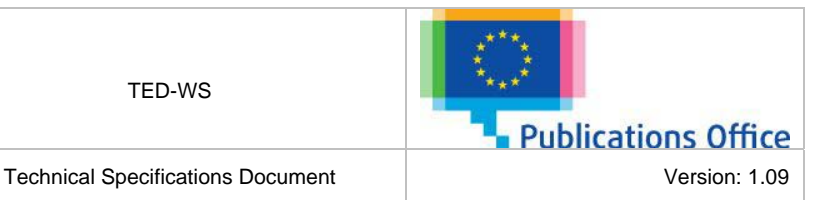

# <span id="page-9-0"></span>**4. WEB SERVICES OPERATIONS**

The TED-WS application provides an API to other applications in order to expose its services. In the respect of a Service Oriented Architecture (SOA), the API provided by the TED-WS application will be based on Web service technology.

The TED-WS application will exposes the following Web Services operations:

- Submit Notice;
- Get Notice Status;
- Parse Notice;
- Get Notice Report;
- Get Notices Report;
- Generate PDF Regulation;
- Generate PDF TED;
- Generate HTML TED;
- Get Notices Before Publication;
- Get Notice Before Publication.

The web service endpoint location will looks like: "http://<hostname>:<port>/<contextRoot>/ ENoticeService", and the corresponding WSDL will be available at the following URL : "http://<hostname>:<port>/<contextRoot>/ ENoticeService-<version>.wsdl"

Technical specifications as well as a high-level description of each one of the above Web Service operations are presented in the following sections.

# <span id="page-9-1"></span>**4.1 SUBMIT NOTICE**

#### *Goal:*

This operation allows the user to submit a notice to the TED-WS application in order to publish it.

#### *Description:*

A user could submit a notice as an XML file. Once the notice is received by the TED-WS application, the XML file is validated against the DTD or the XML schema declared.

If the validation is successful a unique submission id is generated and returned to the user.

#### *Web service method argument(s):*

• **notice :** an XML file encoded in base64.

### *Web service method result:*

- **submission id :** the unique submission Id of the notice;
	- **notice status :** the status of the notice.
		- **status code :** Code of the status(SUBMISSION\_PENDING, SUBMITTED or PUBLISHED);
		- status description : Description of the status.

#### *Possible errors:*

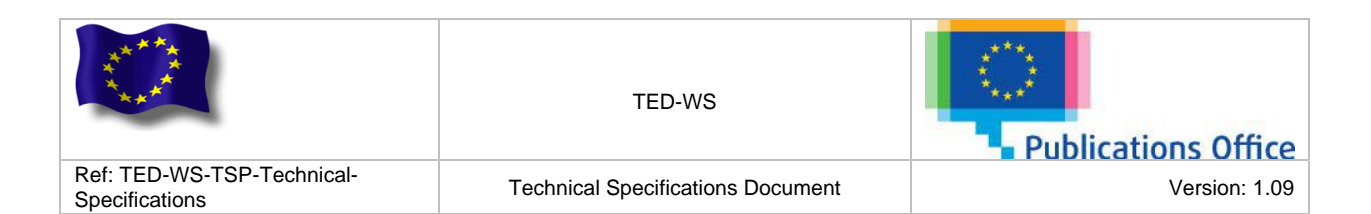

- [Validation error](#page-36-0) : in case the request message is not valid;
- ERR 00 : in case of unexpected error;
- **ERR\_01** : in case of security error;
- **ERR** 02 : in case the service is disabled:
- **ERR\_03:** in case the user is not allowed to access this service;
- hERR 06: in case the XSD version of the provided notice is not supported by the TED-WS application;
- **ERR** 07: in case the notice could not be parsed;
- [ERR\\_08 :](#page-35-0) in case the content of the <SENDER> tag is not valid.

### *Sample request:*

```
<soapenv:Envelope xmlns:soapenv="http://schemas.xmlsoap.org/soap/envelope/" 
xmlns:type="http://type.ws.enotice.simap.eu/">
   <soapenv:Header>
     <wsse:Security xmlns:wsse="http://docs.oasis-open.org/wss/2004/01/oasis-200401-wss-
wssecurity-secext-1.0.xsd">
       <wsse:UsernameToken wsu:Id="UsernameToken-352" xmlns:wsu="http://docs.oasis-
open.org/wss/2004/01/oasis-200401-wss-wssecurity-utility-1.0.xsd">
         <wsse:Username>wsconsumer</wsse:Username>
         <wsse:Password Type="http://docs.oasis-open.org/wss/2004/01/oasis-200401-wss-username-
token-profile-1.0#PasswordText">hereismypassword</wsse:Password>
       </wsse:UsernameToken>
     </wsse:Security>
   </soapenv:Header>
   <soapenv:Body>
     <type:submitNoticeRequest>
      <type:notice>PD94bWwgdmVyc2lvbj0iMS4wIiBlbmNvZGluZz……………0iV0FPgo=</type:notice>
     </type:submitNoticeRequest>
   </soapenv:Body>
</soapenv:Envelope>
```
#### *Sample Valid response:*

```
<SOAP-ENV:Envelope xmlns:SOAP-ENV="http://schemas.xmlsoap.org/soap/envelope/">
   <SOAP-ENV:Header>
     <wsse:Security SOAP-ENV:mustUnderstand="1" xmlns:wsse="http://docs.oasis-
open.org/wss/2004/01/oasis-200401-wss-wssecurity-secext-1.0.xsd">
       <wsu:Timestamp wsu:Id="Timestamp-2" xmlns:wsu="http://docs.oasis-
open.org/wss/2004/01/oasis-200401-wss-wssecurity-utility-1.0.xsd">
         <wsu:Created>2011-06-16T10:09:48.862Z</wsu:Created>
         <wsu:Expires>2011-06-16T10:14:48.862Z</wsu:Expires>
       </wsu:Timestamp>
     </wsse:Security>
   </SOAP-ENV:Header>
   <SOAP-ENV:Body>
     <ns2:submitNoticeResponse xmlns:ns2="http://type.ws.enotice.simap.eu/">
       <ns2:submissionId>wsconsumer-20110616-0003</ns2:submissionId>
       <ns2:noticeStatus>
         <ns2:statusCode>SUBMISSION_PENDING</ns2:statusCode>
         <ns2:statusDescription>Acknowledgement of receipt. The notice is waiting for 
integration in the production system.</ns2:statusDescription>
       </ns2:noticeStatus>
     </ns2:submitNoticeResponse>
   </SOAP-ENV:Body>
</SOAP-ENV:Envelope>
```
#### *Sample parsing fail response:*

```
<SOAP-ENV:Envelope xmlns:SOAP-ENV="http://schemas.xmlsoap.org/soap/envelope/">
   <SOAP-ENV:Header />
   <SOAP-ENV:Body>
    <SOAP-ENV:Fault>
       <faultcode>SOAP-ENV:Server</faultcode>
       <faultstring xml:lang="en">cvc-complex-type.2.4.b: The content of element 
'FURTHER_INFORMATION' is not complete. One of '{IDEM, CONTACT_DATA}' is 
expected.</faultstring>
       <detail>
         <ns3:applicationErrorFault xmlns:ns3="http://exception.ws.enotice.simap.eu/" 
xmlns:ns2="http://type.ws.enotice.simap.eu/">
```
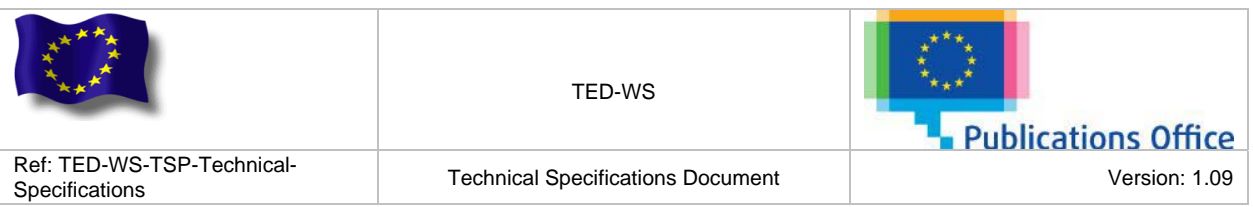

```
 <ns3:errorCode>ERR_07</ns3:errorCode>
          <ns3:errorDescription><u>cvc</u>-complex-type.2.4.b: The content of element
'FURTHER_INFORMATION' is not complete. One of '{IDEM, CONTACT_DATA}' is 
expected.</ns3:errorDescription>
         </ns3:applicationErrorFault>
       </detail>
     </SOAP-ENV:Fault>
   </SOAP-ENV:Body>
</SOAP-ENV:Envelope>
```
#### *Sample invalid <SENDER> tag content response:*

```
<SOAP-ENV:Envelope xmlns:SOAP-ENV="http://schemas.xmlsoap.org/soap/envelope/">
    <SOAP-ENV:Header/>
    <SOAP-ENV:Body>
       <SOAP-ENV:Fault>
          <faultcode>SOAP-ENV:Server</faultcode>
         <faultstring xml:lang="en">The eSender login 'TED14' in the tag &lt;SENDER&gt; of the
input XML file does not match the TED-WS username 'wsconsumer'</faultstring>
          <detail>
             <ns3:applicationErrorFault xmlns:ns3="http://exception.ws.enotice.simap.eu/" 
xmlns:ns2="http://type.ws.enotice.simap.eu/">
                <ns3:errorCode>ERR_08</ns3:errorCode>
               <ns3:errorDescription>The eSender login 'TED14' in the tag &lt;SENDER&qt; of
the input XML file does not match the TED-WS username 'wsconsumer'</ns3:errorDescription>
             </ns3:applicationErrorFault>
          </detail>
       </SOAP-ENV:Fault>
    </SOAP-ENV:Body>
</SOAP-ENV:Envelope>
```
# <span id="page-11-0"></span>**4.2 GET NOTICE STATUS**

#### *Goal:*

This operation allows a user to retrieve the status of a notice.

#### *Description:*

The user could retrieve the status of a notice at any time by providing the submission id of the notice.

#### *Web service method argument(s):*

• **submission id :** Submission Id of a notice.

### *Web service method result:*

- **notice status :** Status of the corresponding notice:
	- **status code :** Code of the status(SUBMISSION\_PENDING, SUBMITTED or PUBLISHED);
		- **status description :** Description of the status.

#### *Possible errors:*

- [Validation error](#page-36-0) : in case the request message is not valid;
- ERR 00 : in case of unexpected error;
- [ERR\\_01 :](#page-31-2) in case of security error;
- **ERR** 02 : in case the service is disabled;
- **ERR** 03: in case the user is not allowed to access this service:
- [ERR\\_05:](#page-34-0) in case the submission id provided could not be found.

#### *Sample request:*

```
<soapenv:Envelope xmlns:soapenv="http://schemas.xmlsoap.org/soap/envelope/" 
xmlns:type="http://type.ws.enotice.simap.eu/">
   <soapenv:Header>
    <wsse:Security xmlns:wsse="http://docs.oasis-open.org/wss/2004/01/oasis-200401-wss-
wssecurity-secext-1.0.xsd">
```
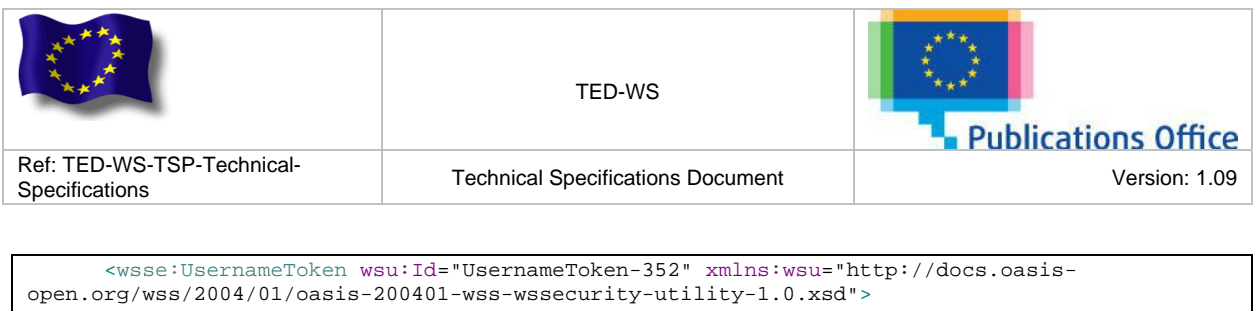

 <wsse:Username>wsconsumer</wsse:Username> <wsse:Password Type="http://docs.oasis-open.org/wss/2004/01/oasis-200401-wss-usernametoken-profile-1.0#PasswordText"> hereismypassword </wsse:Password> </wsse:UsernameToken> </wsse:Security> </soapenv:Header> <soapenv:Body> <type:getNoticeStatusRequest> <type:submissionId>wsconsumer-20110612-0002</type:submissionId> </type:getNoticeStatusRequest> </soapenv:Body> </soapenv:Envelope>

*Sample Valid Submitted response:* 

```
<SOAP-ENV:Envelope xmlns:SOAP-ENV="http://schemas.xmlsoap.org/soap/envelope/">
   <SOAP-ENV:Header>
     <wsse:Security SOAP-ENV:mustUnderstand="1" xmlns:wsse="http://docs.oasis-
open.org/wss/2004/01/oasis-200401-wss-wssecurity-secext-1.0.xsd">
       <wsu:Timestamp wsu:Id="Timestamp-2" xmlns:wsu="http://docs.oasis-
open.org/wss/2004/01/oasis-200401-wss-wssecurity-utility-1.0.xsd">
         <wsu:Created>2011-06-15T21:07:51.676Z</wsu:Created>
         <wsu:Expires>2011-06-15T21:12:51.676Z</wsu:Expires>
       </wsu:Timestamp>
     </wsse:Security>
   </SOAP-ENV:Header>
   <SOAP-ENV:Body>
     <ns2:getNoticeStatusResponse xmlns:ns2="http://type.ws.enotice.simap.eu/">
       <ns2:noticeStatus>
         <ns2:statusCode>SUBMISSION_PENDING</ns2:statusCode>
         <ns2:statusDescription>Acknowledgement of receipt. The notice is waiting for 
integration in the production system.</ns2:statusDescription>
       </ns2:noticeStatus>
     </ns2:getNoticeStatusResponse>
   </SOAP-ENV:Body> 
</SOAP-ENV:Envelope>
```
# <span id="page-12-0"></span>**4.3 PARSE NOTICE**

# *Goal:*

This operation is used for parsing an XML notice and generating a report that represent the parsing's result.

## *Description:*

A user could send an XML file, in order to check if the XML file could be validated against the DTD or the XML schema declared.

## *Web service method argument(s):*

• **notice :** an XML file, encoded in base64.

## *Web service method result:*

• **parsing result :** Parsing successful message.

*Possible errors:* 

- [Validation error](#page-36-0) : in case the request message is not valid;
- **ERR 00** : in case of unexpected error;
- [ERR\\_01 :](#page-31-2) in case of security error;
- ERR 02 : in case the service is disabled:
- [ERR\\_03 :](#page-33-0) in case the user is not allowed to access this service;
- ERR 06 : in case the XSD version of the provided notice is not supported by the TED-WS application;

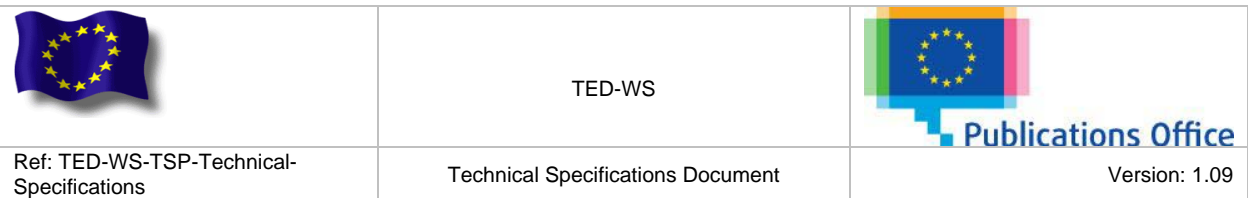

ERR 07 : in case the notice could not be parsed. *Sample request:* 

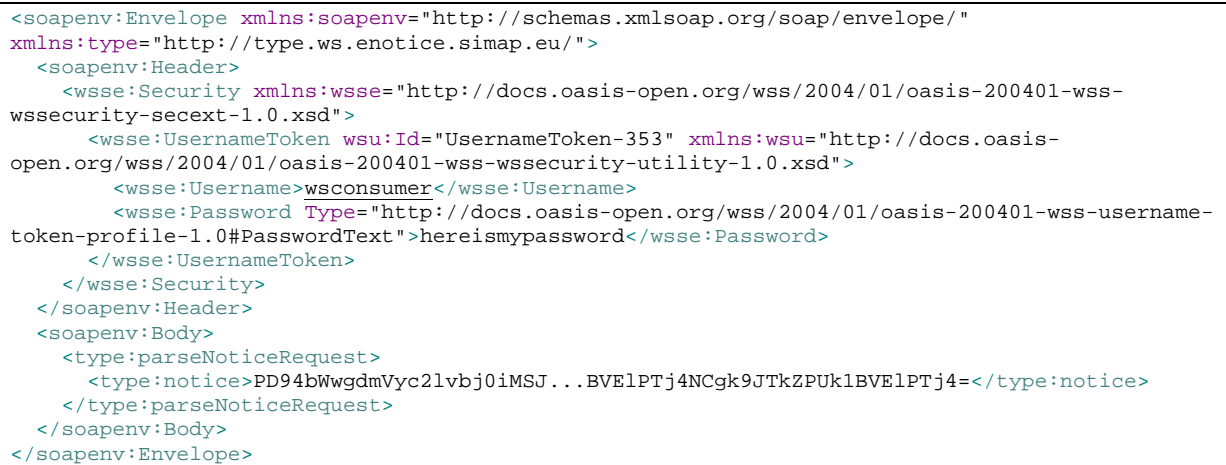

#### *Sample Valid response:*

```
 <SOAP-ENV:Envelope xmlns:SOAP-ENV="http://schemas.xmlsoap.org/soap/envelope/">
   <SOAP-ENV:Header>
     <wsse:Security SOAP-ENV:mustUnderstand="1" xmlns:wsse="http://docs.oasis-
open.org/wss/2004/01/oasis-200401-wss-wssecurity-secext-1.0.xsd">
       <wsu:Timestamp wsu:Id="Timestamp-4" xmlns:wsu="http://docs.oasis-
open.org/wss/2004/01/oasis-200401-wss-wssecurity-utility-1.0.xsd">
         <wsu:Created>2011-06-16T11:44:10.549Z</wsu:Created>
         <wsu:Expires>2011-06-16T11:49:10.549Z</wsu:Expires>
       </wsu:Timestamp>
     </wsse:Security>
   </SOAP-ENV:Header>
   <SOAP-ENV:Body>
     <ns2:parseNoticeResponse xmlns:ns2="http://type.ws.enotice.simap.eu/">
       <ns2:parsingResult>The notice has been successfully parsed</ns2:parsingResult>
     </ns2:parseNoticeResponse>
   </SOAP-ENV:Body>
</SOAP-ENV:Envelope>
```
#### *Sample parsing fail response:*

```
<SOAP-ENV:Envelope xmlns:SOAP-ENV="http://schemas.xmlsoap.org/soap/envelope/">
   <SOAP-ENV:Header />
   <SOAP-ENV:Body>
     <SOAP-ENV:Fault>
       <faultcode>SOAP-ENV:Server</faultcode>
       <faultstring xml:lang="en">cvc-complex-type.2.4.b: The content of element 
'FURTHER_INFORMATION' is not complete. One of '{IDEM, CONTACT_DATA}' is expected. 
       </faultstring>
       <detail>
         <ns3:applicationErrorFault xmlns:ns3="http://exception.ws.enotice.simap.eu/" 
xmlns:ns2="http://type.ws.enotice.simap.eu/">
           <ns3:errorCode>ERR_07</ns3:errorCode>
           <ns3:errorDescription>cvc-complex-type.2.4.b: The content of element 
'FURTHER_INFORMATION' is not complete. One of '{IDEM, CONTACT_DATA}' is expected. 
           </ns3:errorDescription>
         </ns3:applicationErrorFault>
       </detail>
     </SOAP-ENV:Fault>
   </SOAP-ENV:Body>
</SOAP-ENV:Envelope>
```
# <span id="page-13-0"></span>**4.4 GET NOTICE REPORT**

### *Goal:*

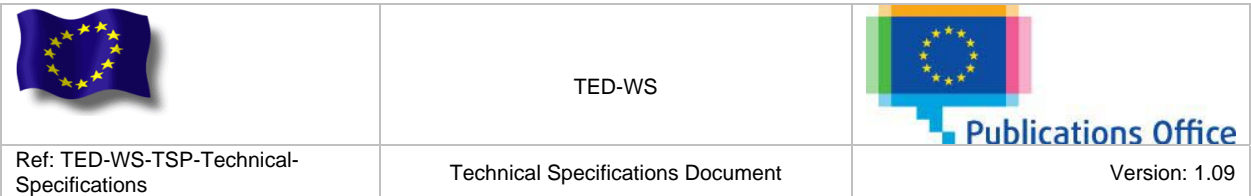

This operation allows a user to retrieve a notice report.

## *Description:*

The user could retrieve a notice report by providing the submission id of the notice. The generated report contains the form type, the language, the no\_doc\_ext, the status, the official title; the no\_doc\_ojs, the OJS number, the submission date, the TED link, the publication date, and the report date of the notice.

## *Web service method argument(s):*

• **submission id :** Submission Id of a notice.

## *Web service method result:*

- **notice report** : A report about the corresponding notice containing the submission id as attribute.
	- **no doc ext** : notice no doc ext provided by the user during the submission;
	- **submission date** : timestamp when the notice has been submitted by the TED-WS application;
	- **report date** : timestamp when the report has been generated;
	- **form type** : form type of the notice (F01 to F19);
	- **languages** : list of languages of the notice;
	- **official titles** : list of official titles based on the languages of the notice and the main CPV code description of the notice. Each official title element contains the language in which the title is translated as attribute;
	- **notice status**: Status of the corresponding notice:
		- **status code** : Code of the status(SUBMISSION\_PENDING, SUBMITTED or PUBLISHED);
		- **status description** : Description of the status.
- **publication info** : all information related to publication on TED (if the notice has not bee published this element does not exists in the response):
	- **ojs number** : ojs number of the document;
	- **publication date** : date when the notice has been published on TED;
	- **no doc ojs** : notice no doc ojs;
	- **ted links** : list of URLs of the notice on the TED website depending of the list of languages of the notice. Each ted link element contains the language of the notice as attribute;

## *Possible errors:*

- [Validation error](#page-36-0) : in case the request message is not valid;
- ERR 00 : in case of unexpected error;
- [ERR\\_01 :](#page-31-2) in case of security error;
- **ERR** 02 : in case the service is disabled:
- ERR  $\overline{03}$  : in case the user is not allowed to access this service.

## *Sample request:*

```
<soapenv:Envelope xmlns:soapenv="http://schemas.xmlsoap.org/soap/envelope/" 
xmlns:type="http://type.ws.enotice.simap.eu/">
   <soapenv:Header>
     <wsse:Security xmlns:wsse="http://docs.oasis-open.org/wss/2004/01/oasis-200401-wss-
wssecurity-secext-1.0.xsd">
       <wsse:UsernameToken wsu:Id="UsernameToken-357" xmlns:wsu="http://docs.oasis-
open.org/wss/2004/01/oasis-200401-wss-wssecurity-utility-1.0.xsd">
         <wsse:Username>wsconsumer</wsse:Username>
         <wsse:Password Type="http://docs.oasis-open.org/wss/2004/01/oasis-200401-wss-username-
token-profile-1.0#PasswordText">hereismypassword</wsse:Password>
       </wsse:UsernameToken>
     </wsse:Security>
   </soapenv:Header>
   <soapenv:Body>
     <type:getNoticeReportRequest>
```
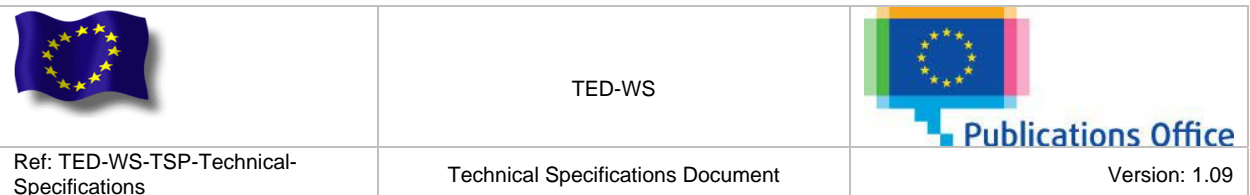

 <type:submissionId>wsconsumer-20110612-0002</type:submissionId> </type:getNoticeReportRequest>

 </soapenv:Body> </soapenv:Envelope>

## *Sample Valid response:*

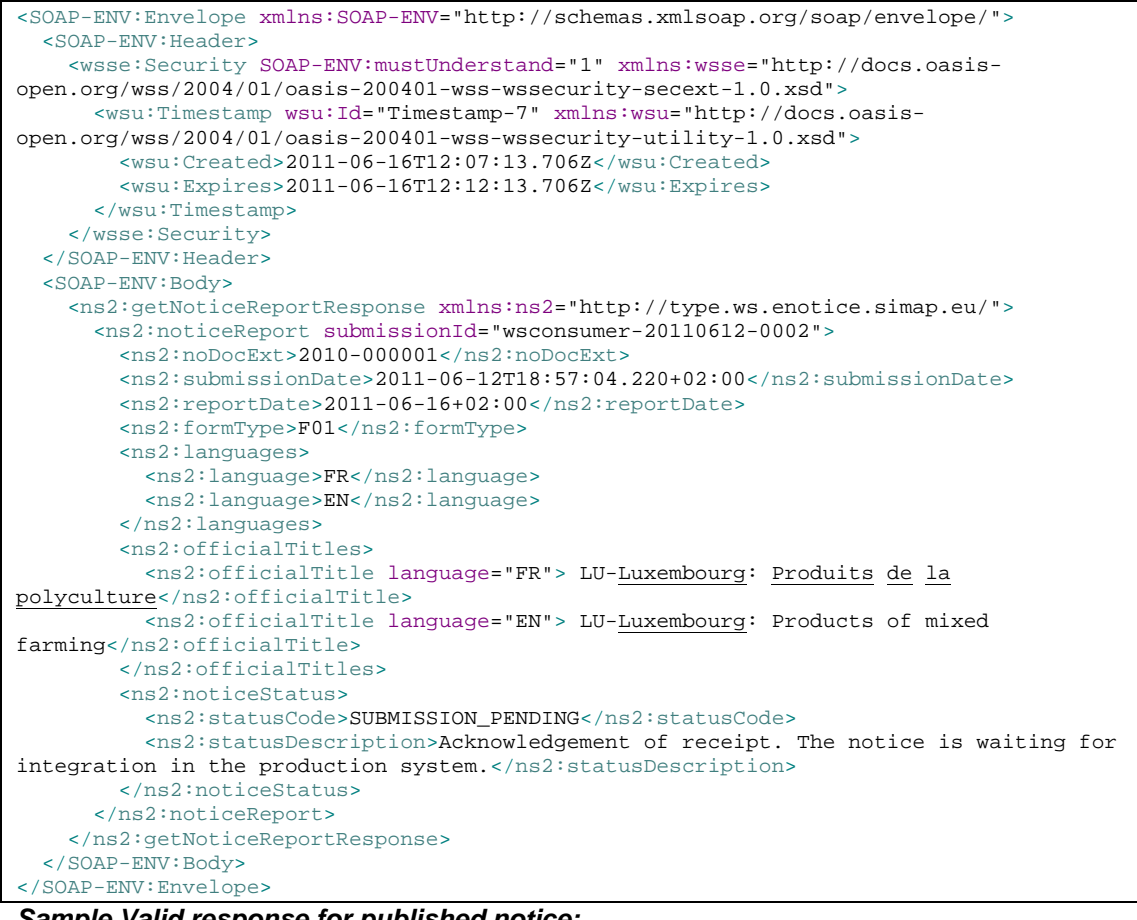

#### *Sample Valid response for published notice:*

```
<SOAP-ENV:Envelope xmlns:SOAP-ENV="http://schemas.xmlsoap.org/soap/envelope/">
   <SOAP-ENV:Header>
     <wsse:Security SOAP-ENV:mustUnderstand="1" xmlns:wsse="http://docs.oasis-
open.org/wss/2004/01/oasis-200401-wss-wssecurity-secext-1.0.xsd">
       <wsu:Timestamp wsu:Id="Timestamp-7" xmlns:wsu="http://docs.oasis-
open.org/wss/2004/01/oasis-200401-wss-wssecurity-utility-1.0.xsd">
         <wsu:Created>2011-06-16T12:07:13.706Z</wsu:Created>
         <wsu:Expires>2011-06-16T12:12:13.706Z</wsu:Expires>
       </wsu:Timestamp>
     </wsse:Security>
   </SOAP-ENV:Header>
   <SOAP-ENV:Body>
     <ns2:getNoticeReportResponse xmlns:ns2="http://type.ws.enotice.simap.eu/">
       <ns2:noticeReport submissionId="wsconsumer-20110612-0002">
         <ns2:noDocExt>2010-000001</ns2:noDocExt>
         <ns2:submissionDate>2011-06-12T18:57:04.220+02:00</ns2:submissionDate>
         <ns2:reportDate>2011-06-16+02:00</ns2:reportDate>
         <ns2:formType>F01</ns2:formType>
         <ns2:languages>
           <ns2:language>FR</ns2:language>
           <ns2:language>EN</ns2:language>
         </ns2:languages>
         <ns2:officialTitles>
           <ns2:officialTitle language="FR"> LU-Luxembourg: Produits de la
polyculture</ns2:officialTitle>
```
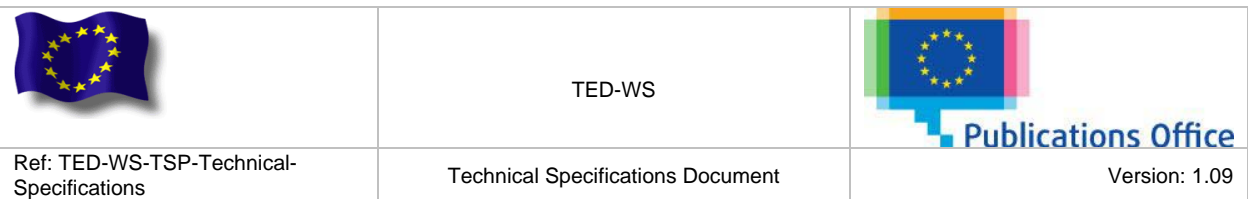

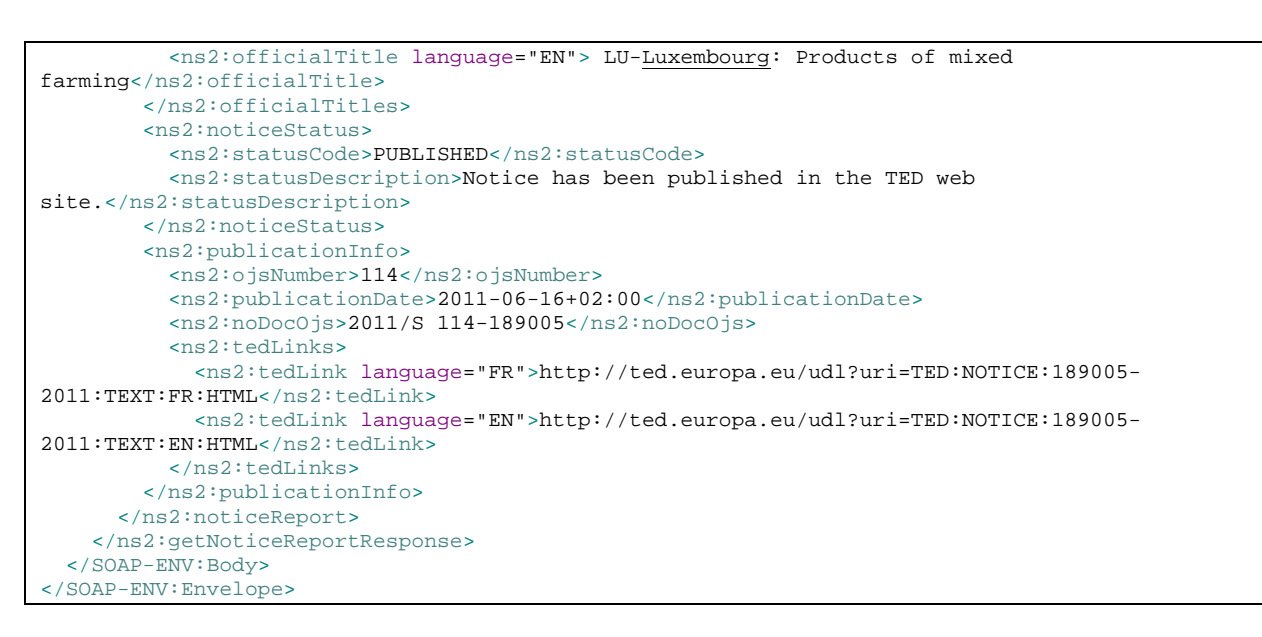

# <span id="page-16-0"></span>**4.5 GET NOTICES REPORT**

### *Goal:*

This operation allows retrieving a report of several notices based on criteria.

### *Description:*

The user could generate and retrieves a report containing several notices by providing some search criteria. The user could specify an interval of time of maximum one month, to filter notices on the submission date or the publication date. The user could also specify the status of the notices.

#### *Web service method argument(s):*

- **submission date interval :** Submission date interval. Exclusive with **publication date interval**;
- **publication date interval :** Publication date interval. Exclusive with **submission date interval**;
- status code: Status code of notices to get reports. Optional.

*Web service method result:* 

- **notices report** : a list of notice report about the matching notices containing the count of notices in the report as attribute.
	- **notice report** : a report about the corresponding notice containing the submission id as attribute.
		- **no doc ext** : notice no doc ext provided by the user during the submission;
		- **submission date** : timestamp when the notice has been submitted by the TED-WS application;
		- **report date**: timestamp when the report has been generated;
		- form type: form type of the notice (F01 to F19);
		- **languages** : list of languages of the notice;
		- **official titles** : list of official titles based on the languages of the notice and the main CPV code description of the notice. Each official title element contains the language in which the title is translated as attribute;
		- **notice status** : Status of the corresponding notice:
			- **status code** : Code of the status(SUBMISSION\_PENDING, SUBMITTED or PUBLISHED);

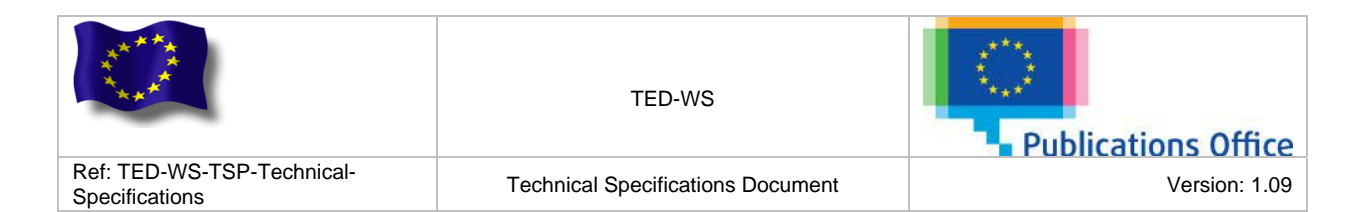

- **status description** : Description of the status.
- **publication info** : all information related to publication on TED (if the notice has not bee published this element does not exists in the response):
	- **ois number** : ois number of the document;
	- **publication date** : date when the notice has been published on TED;
	- **no doc ojs** : notice no doc ojs;
- **ted links** : list of URLs of the notice on the TED website depending of the list of languages of the notice. Each ted link element contains the language of the notice as attribute;

### *Possible errors:*

- Validation error : in case the request message is not valid;
- **ERR** 00 : in case of unexpected error;
- **ERR** 01 : in case of security error:
- ERR 02 : in case the service is disabled;
- **ERR** 03: in case the user is not allowed to access this service;
- [ERR\\_09 :](#page-32-1) in case the input parameters do not follow business rules.

#### *Sampl[e request](#page-33-0) using submission date and status:*

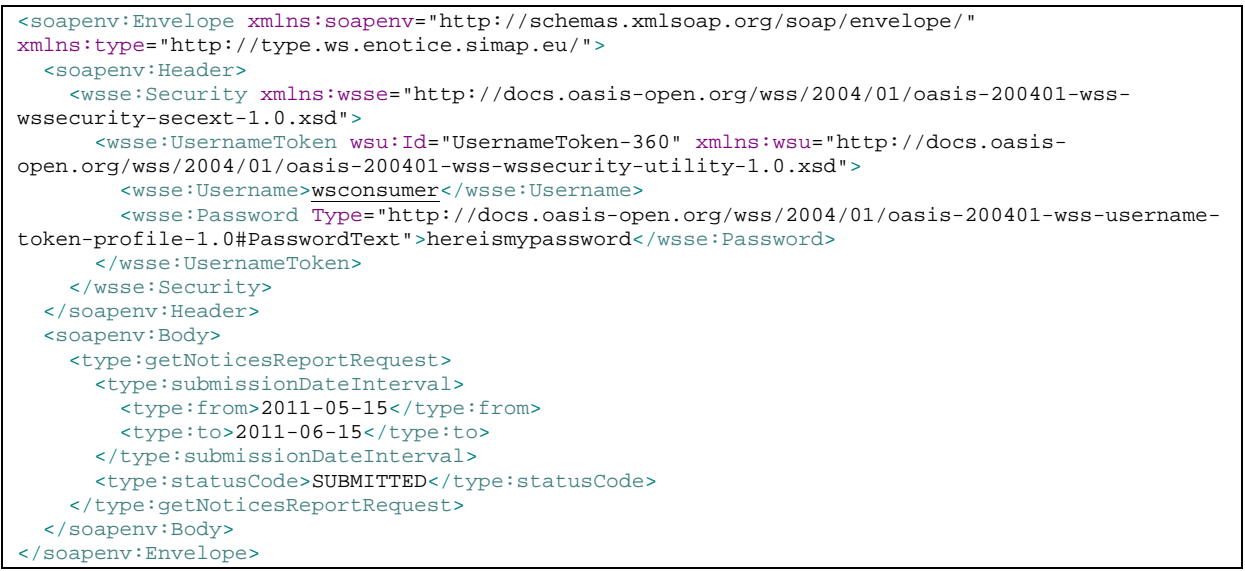

#### *Sample Valid response:*

```
<SOAP-ENV:Envelope xmlns:SOAP-ENV="http://schemas.xmlsoap.org/soap/envelope/">
   <SOAP-ENV:Header>
     <wsse:Security SOAP-ENV:mustUnderstand="1" xmlns:wsse="http://docs.oasis-
open.org/wss/2004/01/oasis-200401-wss-wssecurity-secext-1.0.xsd">
       <wsu:Timestamp wsu:Id="Timestamp-13" xmlns:wsu="http://docs.oasis-
open.org/wss/2004/01/oasis-200401-wss-wssecurity-utility-1.0.xsd">
         <wsu:Created>2011-06-16T12:54:54.362Z</wsu:Created>
         <wsu:Expires>2011-06-16T12:59:54.362Z</wsu:Expires>
       </wsu:Timestamp>
     </wsse:Security>
   </SOAP-ENV:Header>
   <SOAP-ENV:Body>
     <ns2:getNoticesReportResponse xmlns:ns2="http://type.ws.enotice.simap.eu/">
       <ns2:noticesReport count="3">
         <ns2:noticeReport submissionId="wsconsumer-20110612-0003">
           <ns2:noDocExt>2010-000001</ns2:noDocExt>
           <ns2:submissionDate>2011-06-12T18:57:04.220+02:00</ns2:submissionDate>
           <ns2:reportDate>2011-06-16+02:00</ns2:reportDate>
           <ns2:formType>F01</ns2:formType>
           <ns2:languages>
             <ns2:language>FR</ns2:language>
```
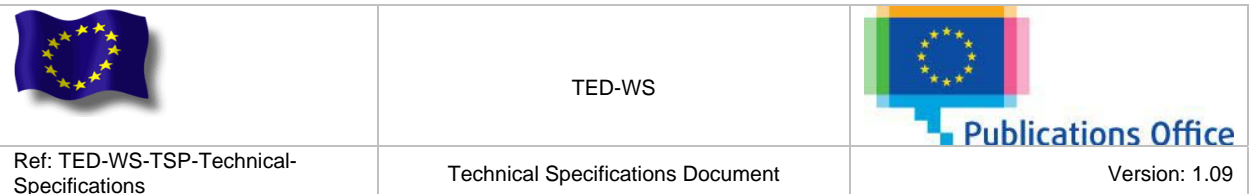

Specifications Technical Specifications Document Version: 1.09

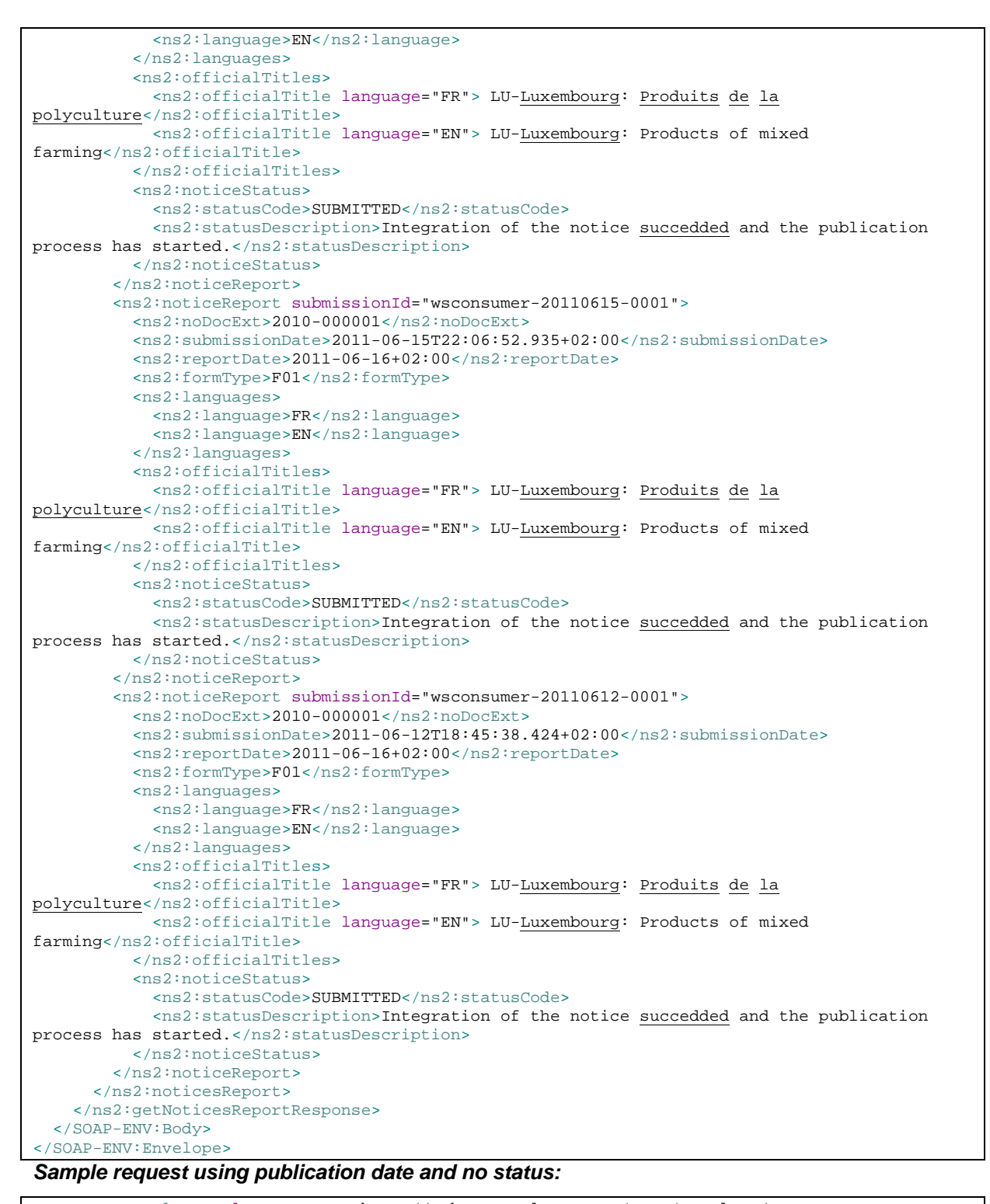

<soapenv:Envelope xmlns:soapenv="http://schemas.xmlsoap.org/soap/envelope/" xmlns:type="http://type.ws.enotice.simap.eu/"> <soapenv:Header> <wsse:Security xmlns:wsse="http://docs.oasis-open.org/wss/2004/01/oasis-200401-wsswssecurity-secext-1.0.xsd"> <wsse:UsernameToken wsu:Id="UsernameToken-360" xmlns:wsu="http://docs.oasisopen.org/wss/2004/01/oasis-200401-wss-wssecurity-utility-1.0.xsd"> <wsse:Username>wsconsumer</wsse:Username>

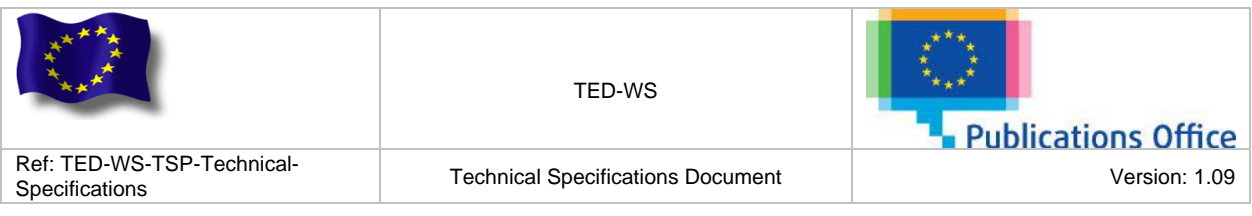

 <wsse:Password Type="http://docs.oasis-open.org/wss/2004/01/oasis-200401-wss-usernametoken-profile-1.0#PasswordText">hereismypassword</wsse:Password> </wsse:UsernameToken> </wsse:Security> </soapenv:Header> <soapenv:Body> <type:getNoticesReportRequest> <type:publicationDateInterval> <type:from>2011-05-20</type:from> <type:to>2011-06-20</type:to> </type:publicationDateInterval> </type:getNoticesReportRequest> </soapenv:Body> </soapenv:Envelope>

#### *Sample Valid response:*

```
<SOAP-ENV:Envelope xmlns:SOAP-ENV="http://schemas.xmlsoap.org/soap/envelope/">
   <SOAP-ENV:Header>
     <wsse:Security SOAP-ENV:mustUnderstand="1" xmlns:wsse="http://docs.oasis-
open.org/wss/2004/01/oasis-200401-wss-wssecurity-secext-1.0.xsd">
       <wsu:Timestamp wsu:Id="Timestamp-12" xmlns:wsu="http://docs.oasis-
open.org/wss/2004/01/oasis-200401-wss-wssecurity-utility-1.0.xsd">
         <wsu:Created>2011-06-16T12:46:38.284Z</wsu:Created>
         <wsu:Expires>2011-06-16T12:51:38.284Z</wsu:Expires>
       </wsu:Timestamp>
     </wsse:Security>
   </SOAP-ENV:Header>
   <SOAP-ENV:Body>
     <ns2:getNoticesReportResponse xmlns:ns2="http://type.ws.enotice.simap.eu/">
       <ns2:noticesReport count="1">
         <ns2:noticeReport submissionId="wsconsumer-20110520-0002">
           <ns2:noDocExt>2011-029615</ns2:noDocExt>
           <ns2:submissionDate>2011-05-20T13:45:04.320+02:00</ns2:submissionDate>
           <ns2:reportDate>2011-06-16+02:00</ns2:reportDate>
           <ns2:formType>F15</ns2:formType>
           <ns2:languages>
             <ns2:language>FR</ns2:language>
             <ns2:language>EN</ns2:language>
           </ns2:languages>
           <ns2:officialTitles>
             <ns2:officialTitle language="FR"> LU-Luxembourg: Produits de la
polyculture</ns2:officialTitle>
             <ns2:officialTitle language="EN"> LU-Luxembourg: Products of mixed 
farming</ns2:officialTitle>
           </ns2:officialTitles>
           <ns2:noticeStatus>
             <ns2:statusCode>PUBLISHED</ns2:statusCode>
             <ns2:statusDescription>Notice has been published in the TED web 
site.</ns2:statusDescription>
           </ns2:noticeStatus>
           <ns2:publicationInfo>
             <ns2:ojsNumber>114</ns2:ojsNumber>
             <ns2:publicationDate>2011-06-16+02:00</ns2:publicationDate>
             <ns2:noDocOjs>2011/S 114-189005</ns2:noDocOjs>
             <ns2:tedLinks>
               <ns2:tedLink language="FR">http://ted.europa.eu/udl?uri=TED:NOTICE:189005-
2011:TEXT:FR:HTML</ns2:tedLink>
               <ns2:tedLink language="EN">http://ted.europa.eu/udl?uri=TED:NOTICE:189005-
2011:TEXT:EN:HTML</ns2:tedLink>
             </ns2:tedLinks>
           </ns2:publicationInfo>
         </ns2:noticeReport>
       </ns2:noticesReport>
     </ns2:getNoticesReportResponse>
   </SOAP-ENV:Body>
</SOAP-ENV:Envelope>
```
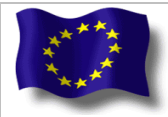

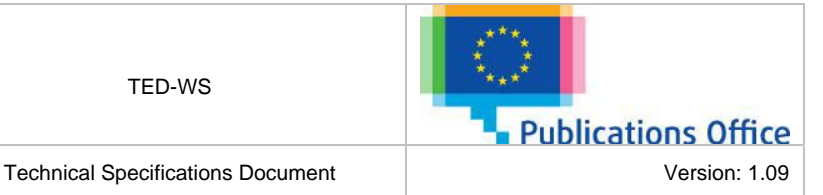

# <span id="page-20-0"></span>**4.6 GENERATE PDF REGULATION**

## *Goal:*

This operation allows generating the PDF version of a notice as encoded in the forms of the eNotices application. All the forms options are displayed in the PDF generated.

## *Description:*

The user could retrieve a PDF version of a notice as encoded in the forms of the eNotices application. The PDF is generated by the PDF Generator of the eNotices application. The user could provide the submission id of a notice already submit in the TED-WS application or an XML file of a notice.

## *Web service method argument(s):*

- **notice :** an XML file, encoded in base64. Exclusive with **submission id**;
- **submission id :** Submission Id of a notice. Exclusive with **notice**;
- **language**: specify in which official language the notice should be generated. This parameter is not mandatory but, if not present, can lead to an error of the TED-WS system if the notice is multilingual and contains multiple languages.

## *Web service method result:*

- **pdf :** Binary (BASE64) representation of the PDF document that represents a notice. *Possible errors:* 
	- Validation error: in case the request message is not valid;
	- ERR 00 : in case of unexpected error;
	- **ERR** 01 : in case of security error;
	- **ERR** 02 : in case the service is disabled:
	- [ERR\\_03 :](#page-33-0) in case the user is not allowed to access this service;
	- ERR 04 : in case the PDF generator could not be reached;
	- [ERR\\_06:](#page-34-1) in case the XSD version of the provided notice is not supported by the TED-WS application;
	- ERR 07 : in case the notice could not be parsed;
	- ERR 09 : in case multiple languages have been found on the multilingual notice and the language has not been provided as parameter.

## *Sample request using notice:*

```
<soapenv:Envelope xmlns:soapenv="http://schemas.xmlsoap.org/soap/envelope/" 
xmlns:type="http://type.ws.enotice.simap.eu/">
   <soapenv:Header>
    <wsse:Security xmlns:wsse="http://docs.oasis-open.org/wss/2004/01/oasis-200401-wss-
wssecurity-secext-1.0.xsd">
       <wsse:UsernameToken wsu:Id="UsernameToken-361" xmlns:wsu="http://docs.oasis-
open.org/wss/2004/01/oasis-200401-wss-wssecurity-utility-1.0.xsd">
         <wsse:Username>wsconsumer</wsse:Username>
         <wsse:Password Type="http://docs.oasis-open.org/wss/2004/01/oasis-200401-wss-username-
token-profile-1.0#PasswordText">hereismypassword</wsse:Password>
       </wsse:UsernameToken>
     </wsse:Security>
   </soapenv:Header>
   <soapenv:Body>
     <type:generatePdfRegulationRequest>
       <type:notice>PD94bWwgdmVyc2lvbj0iMSCQkgICB...PUl9JTkZPUk1BVElPTj4K</type:notice>
     </type:generatePdfRegulationRequest>
   </soapenv:Body>
 </soapenv:Envelope> 
Sample request using multilingual notice and language parameter:
```
<soapenv:Envelope xmlns:soapenv="http://schemas.xmlsoap.org/soap/envelope/" xmlns:type="http://type.ws.enotice.simap.eu/"> <soapenv:Header>

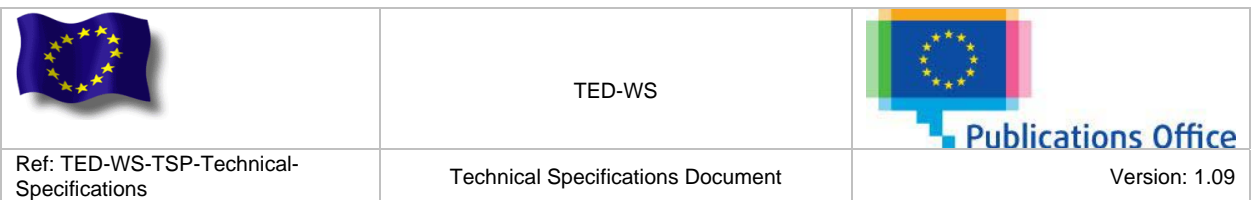

 <wsse:Security xmlns:wsse="http://docs.oasis-open.org/wss/2004/01/oasis-200401-wsswssecurity-secext-1.0.xsd"> <wsse:UsernameToken wsu:Id="UsernameToken-361" xmlns:wsu="http://docs.oasisopen.org/wss/2004/01/oasis-200401-wss-wssecurity-utility-1.0.xsd"> <wsse:Username>wsconsumer</wsse:Username> <wsse:Password Type="http://docs.oasis-open.org/wss/2004/01/oasis-200401-wss-usernametoken-profile-1.0#PasswordText">hereismypassword</wsse:Password> </wsse:UsernameToken> </wsse:Security> </soapenv:Header> <soapenv:Body> <type:generatePdfRegulationRequest> <type:notice>PD94bWwgdmVyc2lvbj0iMSCQkgICB...PUl9JTkZPUk1BVElPTj4K</type:notice> <type:language>FR</type:language> </type:generatePdfRegulationRequest> </soapenv:Body> </soapenv:Envelope>

#### *Sample request using submission Id:*

```
<soapenv:Envelope xmlns:soapenv="http://schemas.xmlsoap.org/soap/envelope/" 
xmlns:type="http://type.ws.enotice.simap.eu/">
   <soapenv:Header>
     <wsse:Security xmlns:wsse="http://docs.oasis-open.org/wss/2004/01/oasis-200401-wss-
wssecurity-secext-1.0.xsd">
       <wsse:UsernameToken wsu:Id="UsernameToken-362" xmlns:wsu="http://docs.oasis-
open.org/wss/2004/01/oasis-200401-wss-wssecurity-utility-1.0.xsd">
         <wsse:Username>wsconsumer</wsse:Username>
         <wsse:Password Type="http://docs.oasis-open.org/wss/2004/01/oasis-200401-wss-username-
token-profile-1.0#PasswordText">hereismypassword</wsse:Password>
       </wsse:UsernameToken>
     </wsse:Security>
   </soapenv:Header>
   <soapenv:Body>
     <type:generatePdfRegulationRequest>
       <type:submissionId>wsconsumer-20110612-0002</type:submissionId>
     </type:generatePdfRegulationRequest>
   </soapenv:Body>
</soapenv:Envelope>
```
#### *Sample response:*

```
<SOAP-ENV:Envelope xmlns:SOAP-ENV="http://schemas.xmlsoap.org/soap/envelope/">
   <SOAP-ENV:Header>
     <wsse:Security SOAP-ENV:mustUnderstand="1" xmlns:wsse="http://docs.oasis-
open.org/wss/2004/01/oasis-200401-wss-wssecurity-secext-1.0.xsd">
       <wsu:Timestamp wsu:Id="Timestamp-14" xmlns:wsu="http://docs.oasis-
open.org/wss/2004/01/oasis-200401-wss-wssecurity-utility-1.0.xsd">
         <wsu:Created>2011-06-16T13:05:12.112Z</wsu:Created>
         <wsu:Expires>2011-06-16T13:10:12.112Z</wsu:Expires>
       </wsu:Timestamp>
     </wsse:Security>
   </SOAP-ENV:Header>
   <SOAP-ENV:Body>
     <ns2:generatePdfRegulationResponse xmlns:ns2="http://type.ws.enotice.simap.eu/">
       <ns2:pdf>JVBERi0xLjQKJa...0YXJ0eHJlZgoxMzAzODAKJSVFT0YK</ns2:pdf>
     </ns2:generatePdfRegulationResponse>
   </SOAP-ENV:Body>
 </SOAP-ENV:Envelope>
```
#### *Sample generation fail response:*

```
<SOAP-ENV:Envelope xmlns:SOAP-ENV="http://schemas.xmlsoap.org/soap/envelope/">
   <SOAP-ENV:Header />
   <SOAP-ENV:Body>
     <SOAP-ENV:Fault>
       <faultcode>SOAP-ENV:Server</faultcode>
       <faultstring xml:lang="en">Multiple languages have been detected in the notice sent: 
FR,EN,NL. The language you want to use for the generation of the PDF must be 
provided.</faultstring>
       <detail>
         <ns3:applicationErrorFault xmlns:ns3="http://exception.ws.enotice.simap.eu/" 
xmlns:ns2="http://type.ws.enotice.simap.eu/">
```
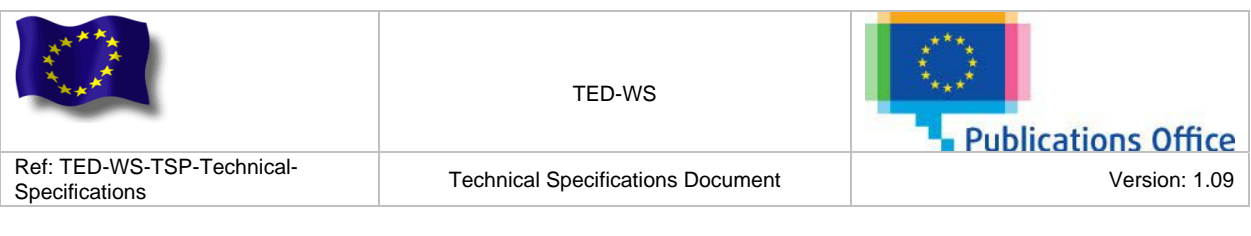

```
 <ns3:errorCode>ERR_09</ns3:errorCode>
           <ns3:errorDescription> Multiple languages have been detected in the notice sent: 
FR,EN,NL. The language you want to use for the generation of the PDF must be 
provided.</ns3:errorDescription>
         </ns3:applicationErrorFault>
       </detail>
     </SOAP-ENV:Fault>
   </SOAP-ENV:Body>
</SOAP-ENV:Envelope>
```
# <span id="page-22-0"></span>**4.7 GENERATE PDF TED**

## *Goal:*

This operation allows generating the PDF version of a notice as displayed in the TED website.

## *Description:*

The user could retrieve a PDF version of a notice as displayed in the TED website. The PDF is generated by the TED-Services Viewer. The user could provide the submission id of a notice already submit in the TED-WS application or an XML file of a notice.

### *Web service method argument(s):*

- **notice :** an XML file, encoded in base64. Exclusive with **submission id**;
- **submission id :** Submission Id of a notice. Exclusive with **notice**;
- **language**: specify in which official language the notice should be generated. This parameter is not mandatory but, if not present, can lead to an error of the TED-WS system if the notice is multilingual and contains multiple original languages;
- **cover page**: specify if the cover page should be generated. Possible values are YES or NO.

### *Web service method result:*

• **pdf :** Binary (BASE64) representation of the PDF document that represents notice. *Possible errors:* 

- [Validation error](#page-36-0) : in case the request message is not valid;
- ERR 00 : in case of unexpected error;
- **ERR** 01 : in case of security error;
- [ERR\\_02 :](#page-32-1) in case the service is disabled;
- ERR 03 : in case the user is not allowed to access this service;
- **ERR\_04** : in case the TED-Services Viewer could not be reached;
- [ERR\\_06](#page-34-1) : in case the XSD version of the provided notice is not supported by the TED-WS application;
- **ERR** 07 : in case the notice could not be parsed:
- ERR 09 : in case multiple original languages have been found on the multilingual notice and the language has not been provided as parameter.

## *Sample request using notice:*

```
<soapenv:Envelope xmlns:soapenv="http://schemas.xmlsoap.org/soap/envelope/" 
xmlns:type="http://type.ws.enotice.simap.eu/">
   <soapenv:Header>
     <wsse:Security xmlns:wsse="http://docs.oasis-open.org/wss/2004/01/oasis-200401-wss-
wssecurity-secext-1.0.xsd">
       <wsse:UsernameToken wsu:Id="UsernameToken-361" xmlns:wsu="http://docs.oasis-
open.org/wss/2004/01/oasis-200401-wss-wssecurity-utility-1.0.xsd">
         <wsse:Username>wsconsumer</wsse:Username>
         <wsse:Password Type="http://docs.oasis-open.org/wss/2004/01/oasis-200401-wss-username-
token-profile-1.0#PasswordText">hereismypassword</wsse:Password>
       </wsse:UsernameToken>
     </wsse:Security>
   </soapenv:Header>
   <soapenv:Body>
```
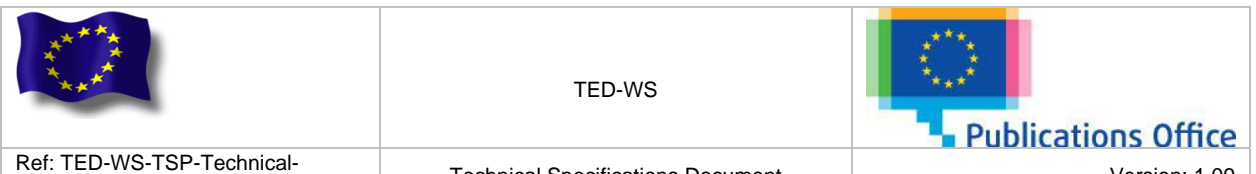

Specifications Version: 1.09<br>Specifications Network Channel Version: 1.09

 <type:generatePdfTEDRequest> <type:notice>PD94bWwgdmVyc2lvbj0iMSCQkgICB...PUl9JTkZPUk1BVElPTj4K</type:notice> </type:generatePdfTEDRequest> </soapenv:Body>

</soapenv:Envelope>

*Sample request using multilingual notice and language parameter:* 

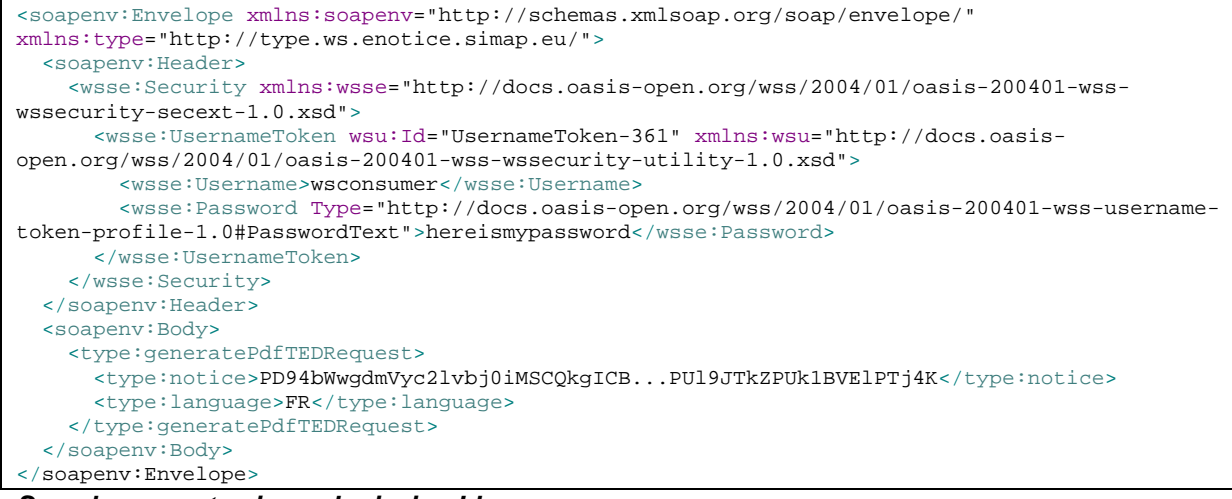

#### *Sample request using submission Id:*

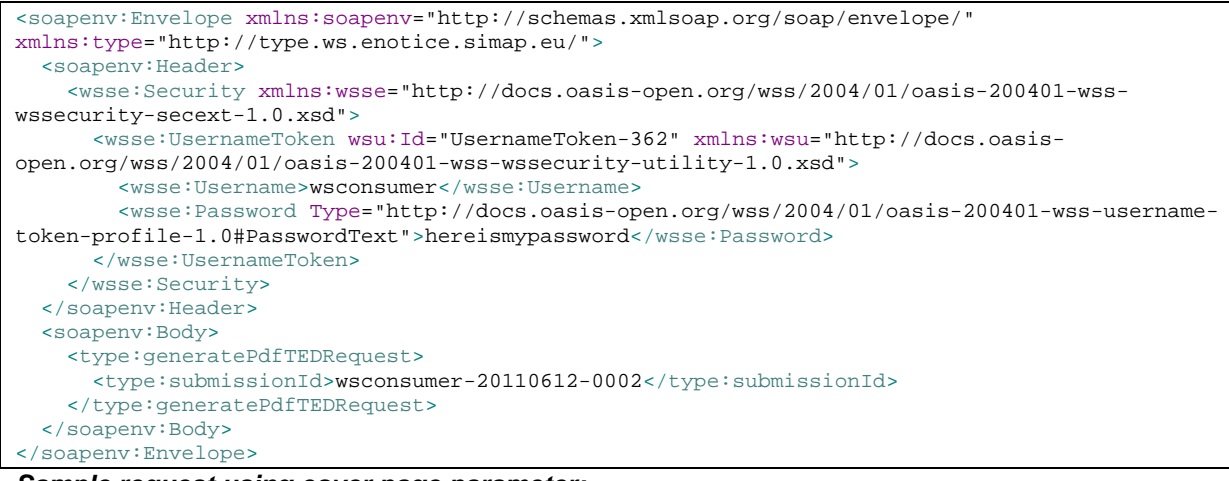

*Sample request using cover page parameter:* 

```
<soapenv:Envelope xmlns:soapenv="http://schemas.xmlsoap.org/soap/envelope/" 
xmlns:type="http://type.ws.enotice.simap.eu/">
   <soapenv:Header>
     <wsse:Security xmlns:wsse="http://docs.oasis-open.org/wss/2004/01/oasis-200401-wss-
wssecurity-secext-1.0.xsd">
       <wsse:UsernameToken wsu:Id="UsernameToken-361" xmlns:wsu="http://docs.oasis-
open.org/wss/2004/01/oasis-200401-wss-wssecurity-utility-1.0.xsd">
         <wsse:Username>wsconsumer</wsse:Username>
         <wsse:Password Type="http://docs.oasis-open.org/wss/2004/01/oasis-200401-wss-username-
token-profile-1.0#PasswordText">hereismypassword</wsse:Password>
       </wsse:UsernameToken>
     </wsse:Security>
   </soapenv:Header>
   <soapenv:Body>
     <type:generatePdfTEDRequest>
       <type:notice>PD94bWwgdmVyc2lvbj0iMSCQkgICB...PUl9JTkZPUk1BVElPTj4K</type:notice> 
       <type:coverPage>NO</type:coverPage>
     </type:generatePdfTEDRequest>
   </soapenv:Body>
```
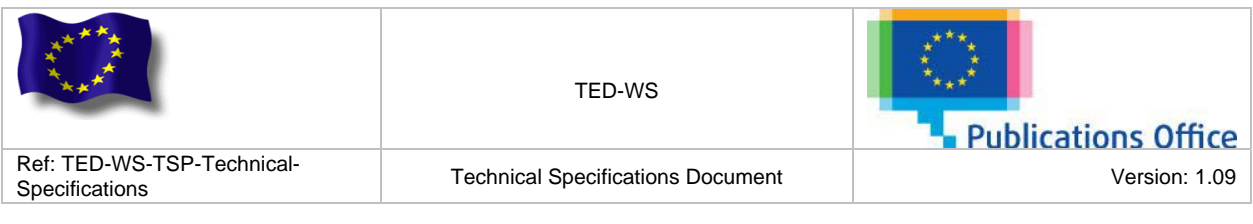

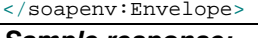

```
Sample response:
```

```
<SOAP-ENV:Envelope xmlns:SOAP-ENV="http://schemas.xmlsoap.org/soap/envelope/">
   <SOAP-ENV:Header>
     <wsse:Security SOAP-ENV:mustUnderstand="1" xmlns:wsse="http://docs.oasis-
open.org/wss/2004/01/oasis-200401-wss-wssecurity-secext-1.0.xsd">
       <wsu:Timestamp wsu:Id="Timestamp-14" xmlns:wsu="http://docs.oasis-
open.org/wss/2004/01/oasis-200401-wss-wssecurity-utility-1.0.xsd">
         <wsu:Created>2011-06-16T13:05:12.112Z</wsu:Created>
         <wsu:Expires>2011-06-16T13:10:12.112Z</wsu:Expires>
       </wsu:Timestamp>
     </wsse:Security>
   </SOAP-ENV:Header>
   <SOAP-ENV:Body>
     <ns2:generatePdfTEDResponse xmlns:ns2="http://type.ws.enotice.simap.eu/">
       <ns2:pdf>JVBERi0xLjQKJa...0YXJ0eHJlZgoxMzAzODAKJSVFT0YK</ns2:pdf>
     </ns2:generatePdfTEDResponse>
   </SOAP-ENV:Body>
 </SOAP-ENV:Envelope>
```
#### *Sample generation fail response:*

```
<SOAP-ENV:Envelope xmlns:SOAP-ENV="http://schemas.xmlsoap.org/soap/envelope/">
   <SOAP-ENV:Header />
   <SOAP-ENV:Body>
     <SOAP-ENV:Fault>
       <faultcode>SOAP-ENV:Server</faultcode>
       <faultstring xml:lang="en">Multiple languages have been detected in the notice sent: 
FR,EN,NL. The language you want to use for the generation of the PDF must be 
provided.</faultstring>
       <detail>
         <ns3:applicationErrorFault xmlns:ns3="http://exception.ws.enotice.simap.eu/" 
xmlns:ns2="http://type.ws.enotice.simap.eu/">
           <ns3:errorCode>ERR_09</ns3:errorCode>
           <ns3:errorDescription> Multiple languages have been detected in the notice sent: 
FR,EN,NL. The language you want to use for the generation of the PDF must be 
provided.</ns3:errorDescription>
         </ns3:applicationErrorFault>
       </detail>
     </SOAP-ENV:Fault>
   </SOAP-ENV:Body>
</SOAP-ENV:Envelope>
```
# <span id="page-24-0"></span>**4.8 GENERATE HTML TED**

## *Goal:*

 $\overline{a}$ 

This operation allows generating the HTML version of a notice as displayed in the TED website.

#### *Description:*

The user could retrieve a HTML version of a notice as displayed in the TED website. The HTML is generated by the TED-Services Viewer. The user could provide the submission id of a notice already submit in the TED-WS application or an XML file of a notice.

#### *Web service method argument(s):*

- **notice :** an XML file, encoded in base64. Exclusive with **submission id**;
- **submission id :** Submission Id of a notice. Exclusive with **notice**;
- **language**: specify in which official language the notice should be generated. This parameter is not mandatory but, if not present, can lead to an error of the TED-WS system if the notice is multilingual and contains multiple original languages;
- **cover page**: specify if the cover page should be generated. Possible values are YES or NO. *Web service method result:* 
	- **html :** Binary (BASE64) representation of the HTML document that represents notice.

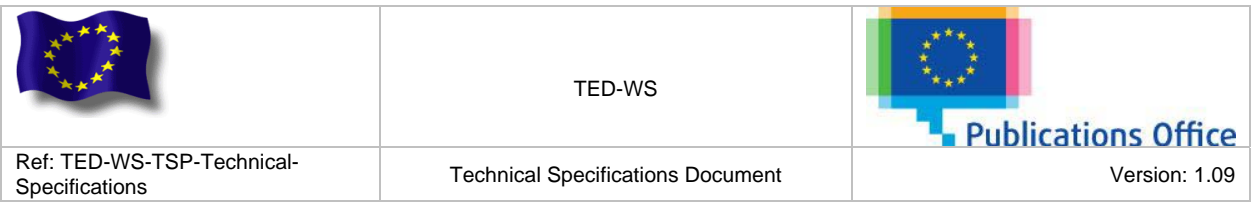

#### *Possible errors:*

- [Validation error](#page-36-0) : in case the request message is not valid;
- ERR 00 : in case of unexpected error;
- **ERR** 01 : in case of security error;
- **ERR** 02 : in case the service is disabled;
- ERR 03 : in case the user is not allowed to access this service;
- [ERR\\_04 :](#page-33-1) in case the TED-Services Viewer could not be reached;
- ERR 06 : in case the XSD version of the provided notice is not supported by the TED-WS application;
- ERR 07 : in case the notice could not be parsed;
- ERR 09 : in case multiple original languages have been found on the multilingual notice and the language has not been provided as parameter.

### *Sample request using notice:*

```
<soapenv:Envelope xmlns:soapenv="http://schemas.xmlsoap.org/soap/envelope/" 
xmlns:type="http://type.ws.enotice.simap.eu/">
   <soapenv:Header>
     <wsse:Security xmlns:wsse="http://docs.oasis-open.org/wss/2004/01/oasis-200401-wss-
wssecurity-secext-1.0.xsd">
       <wsse:UsernameToken wsu:Id="UsernameToken-361" xmlns:wsu="http://docs.oasis-
open.org/wss/2004/01/oasis-200401-wss-wssecurity-utility-1.0.xsd">
         <wsse:Username>wsconsumer</wsse:Username>
         <wsse:Password Type="http://docs.oasis-open.org/wss/2004/01/oasis-200401-wss-username-
token-profile-1.0#PasswordText">hereismypassword</wsse:Password>
       </wsse:UsernameToken>
     </wsse:Security>
   </soapenv:Header>
   <soapenv:Body>
     <type:generateHtmlTEDRequest>
       <type:notice>PD94bWwgdmVyc2lvbj0iMSCQkgICB...PUl9JTkZPUk1BVElPTj4K</type:notice>
     </type:generateHtmlTEDRequest>
   </soapenv:Body>
</soapenv:Envelope>
```
#### *Sample request using multilingual notice and language parameter:*

```
<soapenv:Envelope xmlns:soapenv="http://schemas.xmlsoap.org/soap/envelope/" 
xmlns:type="http://type.ws.enotice.simap.eu/">
   <soapenv:Header>
     <wsse:Security xmlns:wsse="http://docs.oasis-open.org/wss/2004/01/oasis-200401-wss-
wssecurity-secext-1.0.xsd">
       <wsse:UsernameToken wsu:Id="UsernameToken-361" xmlns:wsu="http://docs.oasis-
open.org/wss/2004/01/oasis-200401-wss-wssecurity-utility-1.0.xsd">
         <wsse:Username>wsconsumer</wsse:Username>
         <wsse:Password Type="http://docs.oasis-open.org/wss/2004/01/oasis-200401-wss-username-
token-profile-1.0#PasswordText">hereismypassword</wsse:Password>
       </wsse:UsernameToken>
     </wsse:Security>
   </soapenv:Header>
   <soapenv:Body>
     <type:generateHtmlTEDRequest>
       <type:notice>PD94bWwgdmVyc2lvbj0iMSCQkgICB...PUl9JTkZPUk1BVElPTj4K</type:notice> 
      <type:language>FR</type:language>
     </type:generateHtmlTEDRequest>
   </soapenv:Body>
</soapenv:Envelope>
```
#### *Sample request using submission Id:*

```
<soapenv:Envelope xmlns:soapenv="http://schemas.xmlsoap.org/soap/envelope/" 
xmlns:type="http://type.ws.enotice.simap.eu/">
   <soapenv:Header>
     <wsse:Security xmlns:wsse="http://docs.oasis-open.org/wss/2004/01/oasis-200401-wss-
wssecurity-secext-1.0.xsd">
       <wsse:UsernameToken wsu:Id="UsernameToken-362" xmlns:wsu="http://docs.oasis-
open.org/wss/2004/01/oasis-200401-wss-wssecurity-utility-1.0.xsd">
         <wsse:Username>wsconsumer</wsse:Username>
```
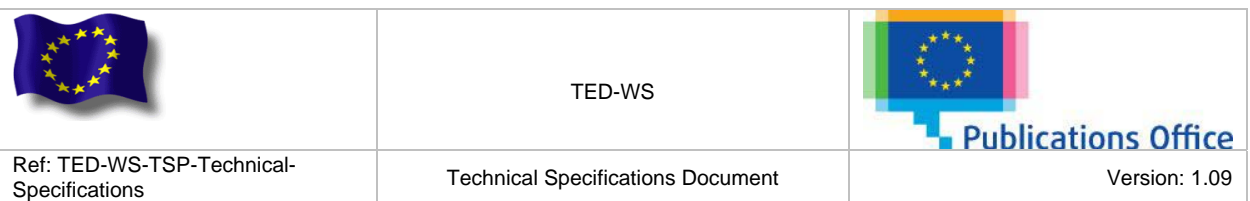

 <wsse:Password Type="http://docs.oasis-open.org/wss/2004/01/oasis-200401-wss-usernametoken-profile-1.0#PasswordText">hereismypassword</wsse:Password> </wsse:UsernameToken> </wsse:Security> </soapenv:Header> <soapenv:Body> <type:generateHtmlTEDRequest> <type:submissionId>wsconsumer-20110612-0002</type:submissionId> </type:generateHtmlTEDRequest> </soapenv:Body> </soapenv:Envelope>

### *Sample request using cover page parameter:*

```
<soapenv:Envelope xmlns:soapenv="http://schemas.xmlsoap.org/soap/envelope/" 
xmlns:type="http://type.ws.enotice.simap.eu/">
   <soapenv:Header>
     <wsse:Security xmlns:wsse="http://docs.oasis-open.org/wss/2004/01/oasis-200401-wss-
wssecurity-secext-1.0.xsd">
       <wsse:UsernameToken wsu:Id="UsernameToken-361" xmlns:wsu="http://docs.oasis-
open.org/wss/2004/01/oasis-200401-wss-wssecurity-utility-1.0.xsd">
         <wsse:Username>wsconsumer</wsse:Username>
         <wsse:Password Type="http://docs.oasis-open.org/wss/2004/01/oasis-200401-wss-username-
token-profile-1.0#PasswordText">hereismypassword</wsse:Password>
       </wsse:UsernameToken>
     </wsse:Security>
   </soapenv:Header>
   <soapenv:Body>
     <type:generateHtmlTEDRequest>
       <type:notice>PD94bWwgdmVyc2lvbj0iMSCQkgICB...PUl9JTkZPUk1BVElPTj4K</type:notice> 
       <type:coverPage>NO</type:coverPage>
     </type:generateHtmlTEDRequest>
   </soapenv:Body>
</soapenv:Envelope>
```
#### *Sample response:*

```
<SOAP-ENV:Envelope xmlns:SOAP-ENV="http://schemas.xmlsoap.org/soap/envelope/">
   <SOAP-ENV:Header>
     <wsse:Security SOAP-ENV:mustUnderstand="1" xmlns:wsse="http://docs.oasis-
open.org/wss/2004/01/oasis-200401-wss-wssecurity-secext-1.0.xsd">
       <wsu:Timestamp wsu:Id="Timestamp-14" xmlns:wsu="http://docs.oasis-
open.org/wss/2004/01/oasis-200401-wss-wssecurity-utility-1.0.xsd">
         <wsu:Created>2011-06-16T13:05:12.112Z</wsu:Created>
         <wsu:Expires>2011-06-16T13:10:12.112Z</wsu:Expires>
       </wsu:Timestamp>
     </wsse:Security>
   </SOAP-ENV:Header>
   <SOAP-ENV:Body>
     <ns2:generateHtmlTEDResponse xmlns:ns2="http://type.ws.enotice.simap.eu/">
       <ns2:html>JVBERi0xLjQKJa...0YXJ0eHJlZgoxMzAzODAKJSVFT0YK</ns2:html>
     </ns2:generateHtmlTEDResponse>
   </SOAP-ENV:Body>
</SOAP-ENV:Envelope>
Sample generation fail response:
<SOAP-ENV:Envelope xmlns:SOAP-ENV="http://schemas.xmlsoap.org/soap/envelope/">
   <SOAP-ENV:Header />
   <SOAP-ENV:Body>
```

```
<SOAP-ENV: Fault>
       <faultcode>SOAP-ENV:Server</faultcode>
       <faultstring xml:lang="en">Multiple languages have been detected in the notice sent: 
FR,EN,NL. The language you want to use for the generation of the HTML must be 
provided.</faultstring>
       <detail>
         <ns3:applicationErrorFault xmlns:ns3="http://exception.ws.enotice.simap.eu/" 
xmlns:ns2="http://type.ws.enotice.simap.eu/">
           <ns3:errorCode>ERR_09</ns3:errorCode>
           <ns3:errorDescription> Multiple languages have been detected in the notice sent: 
FR,EN,NL. The language you want to use for the generation of the HTML must be 
provided.</ns3:errorDescription>
         </ns3:applicationErrorFault>
```
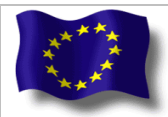

TED-WS

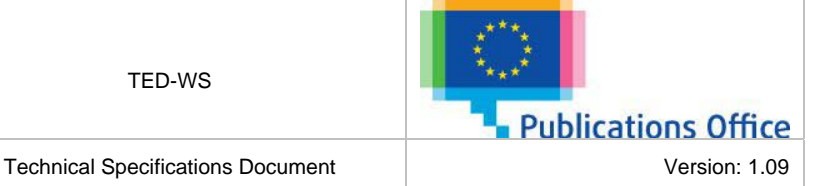

Ref: TED-WS-TSP-Technical-<br>Specifications

```
 </detail>
     </SOAP-ENV:Fault>
   </SOAP-ENV:Body>
</SOAP-ENV:Envelope>
```
# <span id="page-27-0"></span>**4.9 GET NOTICES BEFORE PUBLICATION**

# *Goal:*

This operation allows retrieving a list of notices from eNotices database matching criteria.

# *Description:*

The user provides its eNotices login credentials, Date from and Date to (date of notice creation within eNotices). The response is the list of notices created within the time frame defined by the aforementioned dates.

## *Web service method argument(s):*

- **login name :** login of user used to access eNotices;
- **password :** password of user used to access eNotices;
- **date from :** creation date from to search notice;
- date to : create date to until searching notice.

## *Web service method result:*

• **notices before publication :** a list of notices. Each entry contains the notice id, the official title, the notice status; the notice title and the form type of the notice in eNotices.

### *Possible errors:*

- [Validation error](#page-36-0) : in case the request message is not valid;
- **ERR** 00 : in case of unexpected error;
- **ERR\_01** : in case of security error;
- ERR 02 : in case the service is disabled:
- ERR  $03$ : in case the user is not allowed to access this service.

## *Sample request:*

```
<soapenv:Envelope xmlns:soapenv="http://schemas.xmlsoap.org/soap/envelope/" 
xmlns:type="http://type.ws.enotice.simap.eu/">
   <soapenv:Header>
     <wsse:Security xmlns:wsse="http://docs.oasis-open.org/wss/2004/01/oasis-200401-wss-
wssecurity-secext-1.0.xsd">
       <wsse:UsernameToken wsu:Id="UsernameToken-364" xmlns:wsu="http://docs.oasis-
open.org/wss/2004/01/oasis-200401-wss-wssecurity-utility-1.0.xsd">
         <wsse:Username>wsconsumer</wsse:Username>
         <wsse:Password Type="http://docs.oasis-open.org/wss/2004/01/oasis-200401-wss-username-
token-profile-1.0#PasswordText">hereismypassword</wsse:Password>
       </wsse:UsernameToken>
     </wsse:Security>
   </soapenv:Header>
   <soapenv:Body>
     <type:getNoticesBeforePublicationRequest>
       <type:loginName>eNoticesUsername</type:loginName>
       <type:password>eNoticesPassword</type:password>
       <type:dateFrom>2010-01-01</type:dateFrom>
       <type:dateTo>2011-12-31</type:dateTo>
     </type:getNoticesBeforePublicationRequest>
   </soapenv:Body>
</soapenv:Envelope>
```
## *Sample Valid response:*

```
<SOAP-ENV:Envelope xmlns:SOAP-ENV="http://schemas.xmlsoap.org/soap/envelope/">
   <SOAP-ENV:Header>
    <wsse:Security SOAP-ENV:mustUnderstand="1" xmlns:wsse="http://docs.oasis-
open.org/wss/2004/01/oasis-200401-wss-wssecurity-secext-1.0.xsd">
```
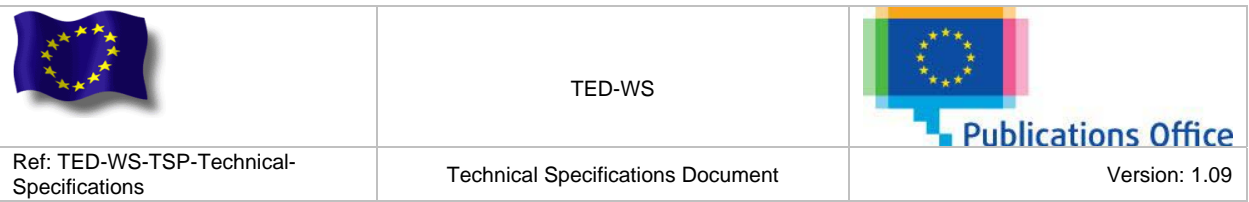

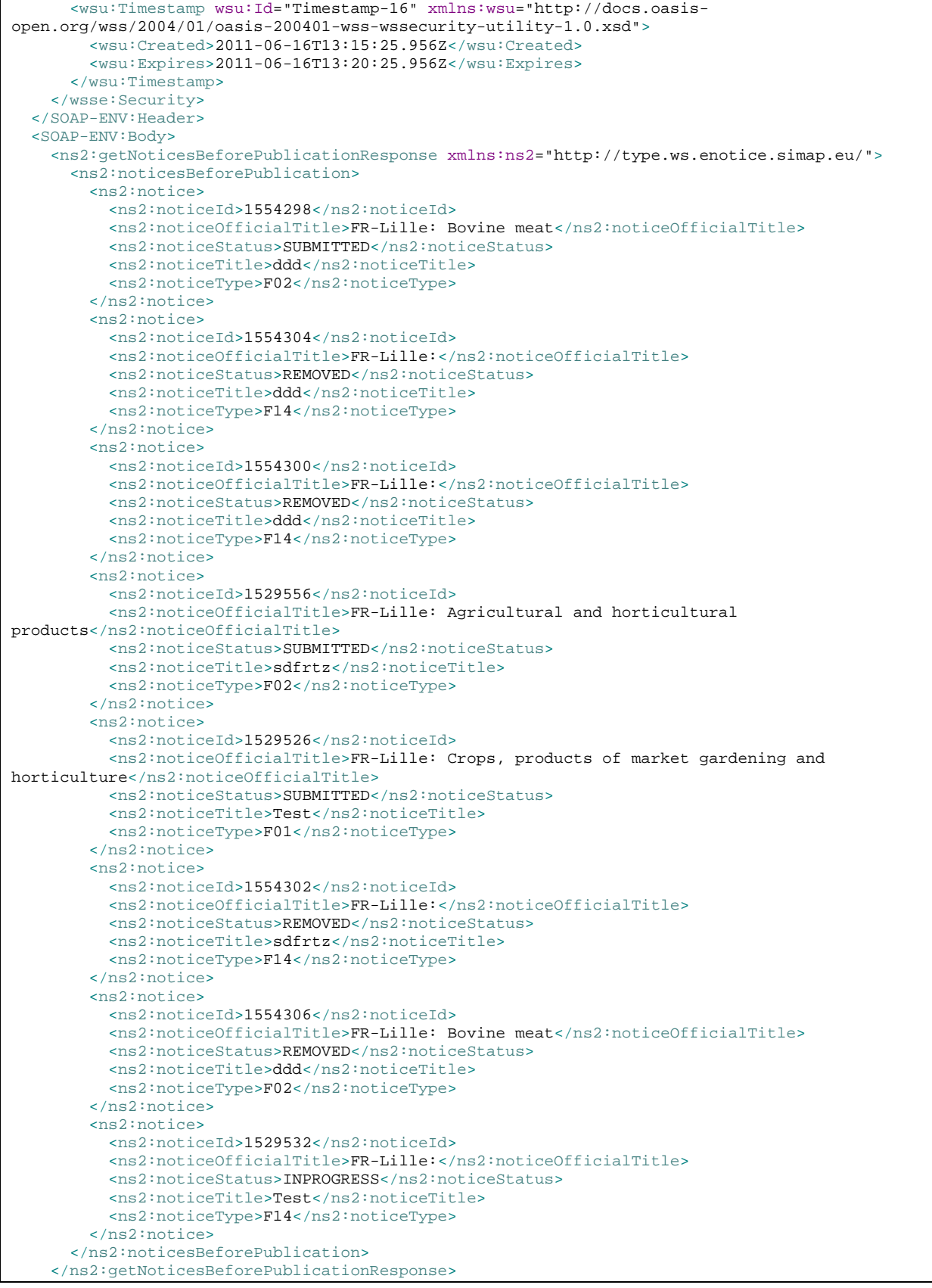

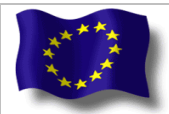

TED-WS

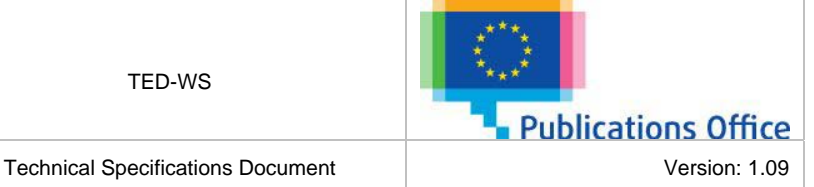

Ref: TED-WS-TSP-Technical-<br>Specifications

 </SOAP-ENV:Body> </SOAP-ENV:Envelope>

# <span id="page-29-0"></span>**4.10 GET NOTICE BEFORE PUBLICATION**

This operation allows retrieving a notice from eNotices application.

## *Description:*

The user enters its eNotices login credentials, and the notice id of the notice in eNotices.

### *Web service method argument(s):*

- **login name :** login of user to use to access notice;
- **password :** password of user to use to access notice:
- **notice id :** the notice id in the eNotices application.

*Web service method result:* 

• **notice :** Binary (BASE64) representation of the XMLnotice.

*Possible errors:* 

- Validation error: in case the request message is not valid;
- [ERR\\_00 :](#page-31-1) in case of unexpected error;
- ERR 01 : in case of security error;
- $\bullet$  [ERR\\_02 :](#page-32-1) in case the service is disabled;
- ERR  $\overline{03}$  : in case the user is not allowed to access this service;
- ERR 05 : in case the notice id provided could not be found.

*Sample request:* 

```
<soapenv:Envelope xmlns:soapenv="http://schemas.xmlsoap.org/soap/envelope/" 
xmlns:type="http://type.ws.enotice.simap.eu/">
   <soapenv:Header>
     <wsse:Security xmlns:wsse="http://docs.oasis-open.org/wss/2004/01/oasis-200401-wss-
wssecurity-secext-1.0.xsd">
       <wsse:UsernameToken wsu:Id="UsernameToken-365" xmlns:wsu="http://docs.oasis-
open.org/wss/2004/01/oasis-200401-wss-wssecurity-utility-1.0.xsd">
         <wsse:Username>wsconsumer</wsse:Username>
         <wsse:Password Type="http://docs.oasis-open.org/wss/2004/01/oasis-200401-wss-username-
token-profile-1.0#PasswordText">hereismypassword</wsse:Password>
       </wsse:UsernameToken>
     </wsse:Security>
   </soapenv:Header>
   <soapenv:Body>
     <type:getNoticeBeforePublicationRequest>
       <type:loginName>eNoticesUsername</type:loginName>
       <type:password>eNoticesPassword</type:password>
       <type:noticeId>1554298</type:noticeId>
     </type:getNoticeBeforePublicationRequest>
   </soapenv:Body>
</soapenv:Envelope>
```
## *Sample Valid response:*

```
<SOAP-ENV:Envelope xmlns:SOAP-ENV="http://schemas.xmlsoap.org/soap/envelope/">
   <SOAP-ENV:Header>
     <wsse:Security SOAP-ENV:mustUnderstand="1" xmlns:wsse="http://docs.oasis-
open.org/wss/2004/01/oasis-200401-wss-wssecurity-secext-1.0.xsd">
       <wsu:Timestamp wsu:Id="Timestamp-17" xmlns:wsu="http://docs.oasis-
open.org/wss/2004/01/oasis-200401-wss-wssecurity-utility-1.0.xsd">
         <wsu:Created>2011-06-16T13:34:13.237Z</wsu:Created>
         <wsu:Expires>2011-06-16T13:39:13.237Z</wsu:Expires>
       </wsu:Timestamp>
     </wsse:Security>
   </SOAP-ENV:Header>
   <SOAP-ENV:Body>
     <ns2:getNoticeBeforePublicationResponse xmlns:ns2="http://type.ws.enotice.simap.eu/">
```
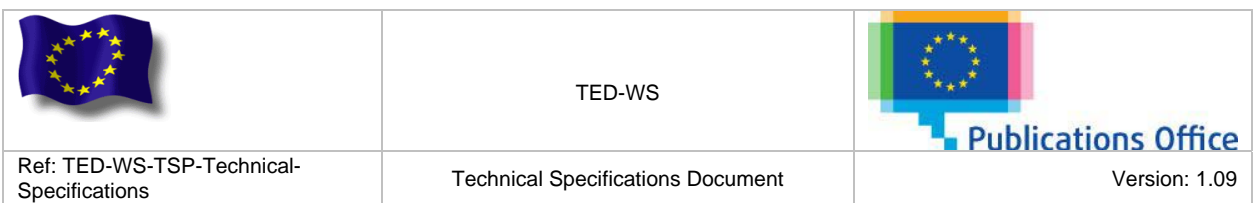

 <ns2:notice>PD94bWwgdmVyc2lvbj0iMS4wIiBl...0NPTlRSQUNUPgo8L0NPTlRSQUNUPg==</ns2:notice> </ns2:getNoticeBeforePublicationResponse>

 </SOAP-ENV:Body> </SOAP-ENV:Envelope>

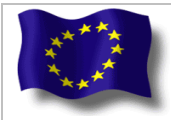

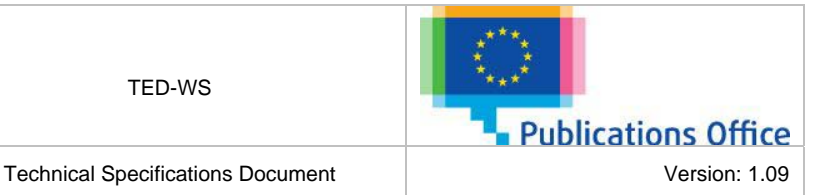

# <span id="page-31-0"></span>**5. ERROR HANDLING**

# <span id="page-31-1"></span>**5.1 GENERIC ERROR**

*Error Code:* ERR\_00.

*Error Description:* This error is return in case of unexpected error.

#### *Sample of error response:*

```
<SOAP-ENV:Envelope xmlns:SOAP-ENV="http://schemas.xmlsoap.org/soap/envelope/">
   <SOAP-ENV:Header />
   <SOAP-ENV:Body>
     <SOAP-ENV:Fault>
       <faultcode>SOAP-ENV:Server</faultcode>
       <faultstring xml:lang="en">[Generic error details]</faultstring>
       <detail>
         <ns3:applicationErrorFault xmlns:ns3="http://exception.ws.enotice.simap.eu/" 
xmlns:ns2="http://type.ws.enotice.simap.eu/">
           <ns3:errorCode>ERR_00</ns3:errorCode>
           <ns3:errorDescription>[Generic error details]</ns3:errorDescription>
         </ns3:applicationErrorFault>
       </detail>
     </SOAP-ENV:Fault>
   </SOAP-ENV:Body>
</SOAP-ENV:Envelope>
```
# <span id="page-31-2"></span>**5.2 SECURITY ERROR**

*Error Code:* ERR\_01.

*Error Description:* This error is return in case of security error. For example, in case invalid security headers have been provided or bad credentials have been provided.

*Sample of error response in case WS-Security headers have not been provided:* 

```
<SOAP-ENV:Envelope xmlns:SOAP-ENV="http://schemas.xmlsoap.org/soap/envelope/">
   <SOAP-ENV:Header />
   <SOAP-ENV:Body>
    <SOAP-ENV: Fault>
       <faultcode>SOAP-ENV:Server</faultcode>
       <faultstring xml:lang="en">No WS-Security header found</faultstring>
       <detail>
         <ns3:applicationErrorFault xmlns:ns3="http://exception.ws.enotice.simap.eu/" 
xmlns:ns2="http://type.ws.enotice.simap.eu/">
           <ns3:errorCode>ERR_01</ns3:errorCode>
           <ns3:errorDescription>No WS-Security header found</ns3:errorDescription>
         </ns3:applicationErrorFault>
       </detail>
     </SOAP-ENV:Fault>
   </SOAP-ENV:Body>
</SOAP-ENV:Envelope>
```
*Sample of error response in case all required WS-Security headers have not been provided:* 

```
<SOAP-ENV:Envelope xmlns:SOAP-ENV="http://schemas.xmlsoap.org/soap/envelope/">
   <SOAP-ENV:Header />
   <SOAP-ENV:Body>
     <SOAP-ENV:Fault>
       <faultcode>SOAP-ENV:Server</faultcode>
       <faultstring xml:lang="en">Security processing failed (actions mismatch)</faultstring>
       <detail>
```
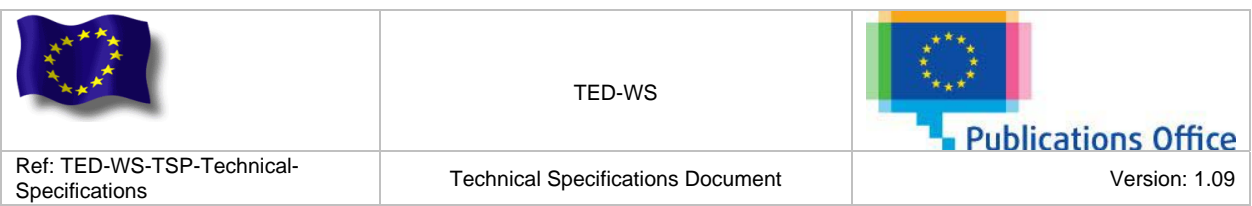

```
 <ns3:applicationErrorFault xmlns:ns3="http://exception.ws.enotice.simap.eu/" 
xmlns:ns2="http://type.ws.enotice.simap.eu/">
           <ns3:errorCode>ERR_01</ns3:errorCode>
           <ns3:errorDescription>Security processing failed (actions 
mismatch)</ns3:errorDescription>
         </ns3:applicationErrorFault>
       </detail>
     </SOAP-ENV:Fault>
   </SOAP-ENV:Body>
```
*Sample of error response in case bad credentials have been provided in the WS-Security headers:* 

```
<SOAP-ENV:Envelope xmlns:SOAP-ENV="http://schemas.xmlsoap.org/soap/envelope/">
   <SOAP-ENV:Header />
   <SOAP-ENV:Body>
     <SOAP-ENV:Fault>
       <faultcode>SOAP-ENV:Server</faultcode>
       <faultstring xml:lang="en"> Bad TED-WS credentials has been provided </faultstring>
       <detail>
         <ns3:applicationErrorFault xmlns:ns3="http://exception.ws.enotice.simap.eu/" 
xmlns:ns2="http://type.ws.enotice.simap.eu/">
           <ns3:errorCode>ERR_01</ns3:errorCode>
           <ns3:errorDescription>Bad TED-WS credentials has been 
provided</ns3:errorDescription>
         </ns3:applicationErrorFault>
       </detail>
     </SOAP-ENV:Fault>
   </SOAP-ENV:Body>
</SOAP-ENV:Envelope>
```
<span id="page-32-1"></span>*Sample of error response in case bad credentials have been provided to access eNotices application:* 

```
<SOAP-ENV:Envelope xmlns:SOAP-ENV="http://schemas.xmlsoap.org/soap/envelope/">
   <SOAP-ENV:Header />
   <SOAP-ENV:Body>
    \leqSOAP-ENV: Fault>
       <faultcode>SOAP-ENV:Server</faultcode>
       <faultstring xml:lang="en">The user has not provided correct credentials to acess
eNotices application</faultstring>
       <detail>
         <ns3:applicationErrorFault xmlns:ns3="http://exception.ws.enotice.simap.eu/" 
xmlns:ns2="http://type.ws.enotice.simap.eu/">
           <ns3:errorCode>ERR_01</ns3:errorCode>
           <ns3:errorDescription>The user has not provided correct credentials to acess
eNotices application</ns3:errorDescription>
         </ns3:applicationErrorFault>
       </detail>
     </SOAP-ENV:Fault>
   </SOAP-ENV:Body>
</SOAP-ENV:Envelope>
```
# <span id="page-32-0"></span>**5.3 SERVICE DISABLE**

*Error Code:* ERR\_02.

 $\overline{a}$ 

*Error Description:* Each Web Service operation can be (de)activated on the fly using the management console. When a client emits a request to access an operation provided by TED-WS, a check is performed in order to verify that corresponding operation is available.

#### *Sample of error response:*

```
<SOAP-ENV:Envelope xmlns:SOAP-ENV="http://schemas.xmlsoap.org/soap/envelope/">
  <SOAP-ENV:Header />
   <SOAP-ENV:Body>
     <SOAP-ENV:Fault>
       <faultcode>SOAP-ENV:Server</faultcode>
```
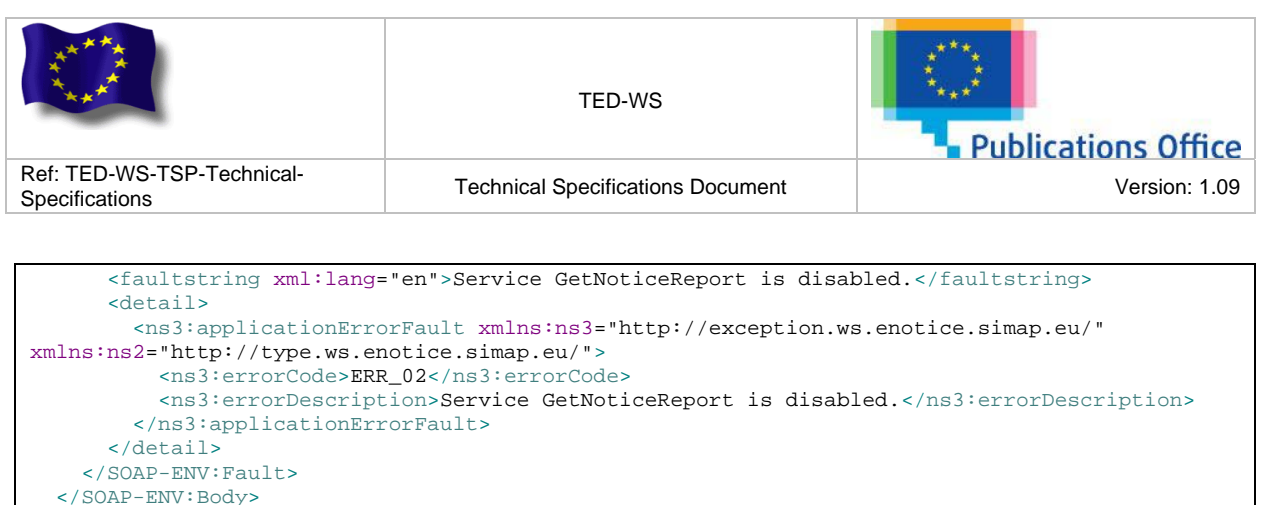

# **5.4 SERVICE ACCESS DENIED**

## *Error Code:* ERR\_03.

<span id="page-33-0"></span></SOAP-ENV:Envelope>

*Error Description:* Each Web Service operation required a permission to execute it. When a client emits a request to access an operation provide by TED-WS, a check is performed in order to verify that provided user (identify by username and password) has access to the corresponding operation.

This error is return in case of an attempt to a service which is not allowed to the current user.

#### *Sample of error response:*

```
<SOAP-ENV:Envelope xmlns:SOAP-ENV="http://schemas.xmlsoap.org/soap/envelope/">
   <SOAP-ENV:Header />
   <SOAP-ENV:Body>
     <SOAP-ENV:Fault>
       <faultcode>SOAP-ENV:Server</faultcode>
       <faultstring xml:lang="en">You are not allowed to access the service 
GetNoticeReport</faultstring>
       <detail>
         <ns3:applicationErrorFault xmlns:ns3="http://exception.ws.enotice.simap.eu/" 
xmlns:ns2="http://type.ws.enotice.simap.eu/">
           <ns3:errorCode>ERR_03</ns3:errorCode>
           <ns3:errorDescription>You are not allowed to access the service 
GetNoticeReport</ns3:errorDescription>
         </ns3:applicationErrorFault>
       </detail>
     </SOAP-ENV:Fault>
   </SOAP-ENV:Body>
</SOAP-ENV:Envelope>
```
# <span id="page-33-1"></span>**5.5 SERVICE UNAVAILABLE**

#### *Error Code:* ERR\_04.

 $\overline{a}$ 

*Error Description:* This error is return in case of using an operation requiring a backend service (PDF generator, Ted-Services Viewer …) and corresponding backend service is unavailable.

#### *Sample of error response:*

```
<SOAP-ENV:Envelope xmlns:SOAP-ENV="http://schemas.xmlsoap.org/soap/envelope/">
   <SOAP-ENV:Header />
   <SOAP-ENV:Body>
    \overline{\text{SOP-END}}: Fault>
       <faultcode>SOAP-ENV:Server</faultcode>
       <faultstring xml:lang="en">[Service unavailable error details]</faultstring>
       <detail>
         <ns3:applicationErrorFault xmlns:ns3="http://exception.ws.enotice.simap.eu/" 
xmlns:ns2="http://type.ws.enotice.simap.eu/">
           <ns3:errorCode>ERR_04</ns3:errorCode>
           <ns3:errorDescription>[Service unavailable error details]</ns3:errorDescription>
         </ns3:applicationErrorFault>
       </detail>
     </SOAP-ENV:Fault>
```
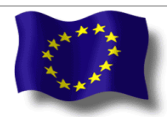

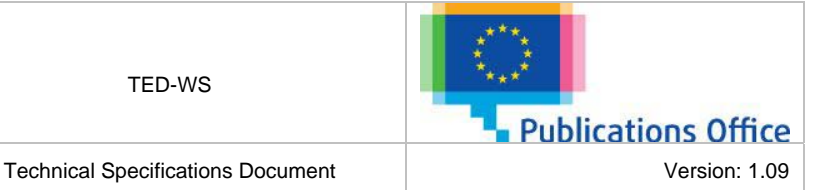

Ref: TED-WS-TSP-Technical-<br>Specifications

 </SOAP-ENV:Body> </SOAP-ENV:Envelope>

# <span id="page-34-0"></span>**5.6 NOTICE NOT FOUND**

*Error Code:* ERR\_05.

*Error Description:* This error is return in case an operation is trying to retrieve a notice which does not exist.

### *Sample of error response:*

```
<SOAP-ENV:Envelope xmlns:SOAP-ENV="http://schemas.xmlsoap.org/soap/envelope/">
   <SOAP-ENV:Header />
   <SOAP-ENV:Body>
     <SOAP-ENV:Fault>
       <faultcode>SOAP-ENV:Server</faultcode>
       <faultstring xml:lang="en">The system could not find any notice with submission id 
wsconsumer-20110612-0012</faultstring>
       <detail>
         <ns3:applicationErrorFault xmlns:ns3="http://exception.ws.enotice.simap.eu/" 
xmlns:ns2="http://type.ws.enotice.simap.eu/">
           <ns3:errorCode>ERR_05</ns3:errorCode>
           <ns3:errorDescription>The system could not find any notice with submission id 
wsconsumer-20110612-0012</ns3:errorDescription>
        </ns3:applicationErrorFault>
       </detail>
     </SOAP-ENV:Fault>
   </SOAP-ENV:Body>
</SOAP-ENV:Envelope>
```
# <span id="page-34-1"></span>**5.7 UNSUPPORTED XSD VERSION**

# *Error Code:* ERR\_06.

*Error Description:* This error is return when the XSD version applied to the input notice is not supported.

## *Sample of error response:*

```
<SOAP-ENV:Envelope xmlns:SOAP-ENV="http://schemas.xmlsoap.org/soap/envelope/">
   <SOAP-ENV:Header />
   <SOAP-ENV:Body>
     <SOAP-ENV:Fault>
       <faultcode>SOAP-ENV:Server</faultcode>
       <faultstring xml:lang="en">This version of the XSD is not supported : 
R2.0.6.S02.</faultstring>
       <detail>
         <ns3:applicationErrorFault xmlns:ns3="http://exception.ws.enotice.simap.eu/" 
xmlns:ns2="http://type.ws.enotice.simap.eu/">
           <ns3:errorCode>ERR_06</ns3:errorCode>
           <ns3:errorDescription>This version of the XSD is not supported : 
R2.0.6.S02.</ns3:errorDescription>
         </ns3:applicationErrorFault>
       </detail>
     </SOAP-ENV:Fault>
   </SOAP-ENV:Body>
</SOAP-ENV:Envelope>
```
# <span id="page-34-2"></span>**5.8 PARSING ERROR**

# *Error Code:* ERR\_07.

 $\overline{a}$ 

*Error Description:* This error is return when the parsing of a notice failed.

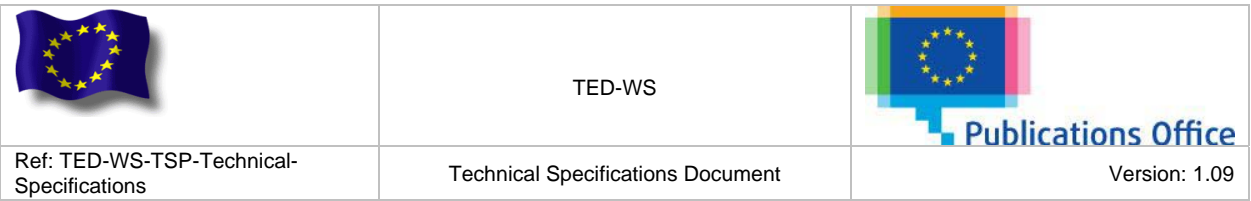

### *Sample of error response:*

```
<SOAP-ENV:Envelope xmlns:SOAP-ENV="http://schemas.xmlsoap.org/soap/envelope/">
   <SOAP-ENV:Header />
   <SOAP-ENV:Body>
     <SOAP-ENV:Fault>
       <faultcode>SOAP-ENV:Server</faultcode>
       <faultstring xml:lang="en">[Parsing detail error]</faultstring>
       <detail>
         <ns3:applicationErrorFault xmlns:ns3="http://exception.ws.enotice.simap.eu/" 
xmlns:ns2="http://type.ws.enotice.simap.eu/">
           <ns3:errorCode>ERR_07</ns3:errorCode>
           <ns3:errorDescription>[Parsing detail error]</ns3:errorDescription>
         </ns3:applicationErrorFault>
       </detail>
     </SOAP-ENV:Fault>
   </SOAP-ENV:Body>
</SOAP-ENV:Envelope>
```
# <span id="page-35-0"></span>**5.9 INVALID <SENDER> TAG CONTENT**

#### *Error Code:* ERR\_08.

*Error Description:* This error is return in case the content of the <SENDER> tag of the provided notice is not valid. For example, if the esender login tag content of the sender tag does not match the TED-WS username used to submit a notice.

#### *Sample of error response:*

```
<SOAP-ENV:Envelope xmlns:SOAP-ENV="http://schemas.xmlsoap.org/soap/envelope/">
   <SOAP-ENV:Header/>
   <SOAP-ENV:Body>
    \leqSOAP-ENV: Fault>
       <faultcode>SOAP-ENV:Server</faultcode>
       <faultstring xml:lang="en">The eSender login 'wsconsumer1' in the tag <SENDER> of the 
input XML file does not match the TED-WS username 'wsconsumer2'</faultstring>
       <detail>
         <ns3:applicationErrorFault xmlns:ns3="http://exception.ws.enotice.simap.eu/" 
xmlns:ns2="http://type.ws.enotice.simap.eu/">
           <ns3:errorCode>ERR_08</ns3:errorCode>
           <ns3:errorDescription>The eSender login 'wsconsumer1' in the tag <SENDER> of the 
input XML file does not match the TED-WS username 'wsconsumer2'</ns3:errorDescription>
         </ns3:applicationErrorFault>
       </detail>
     </SOAP-ENV:Fault>
   </SOAP-ENV:Body>
</SOAP-ENV:Envelope>
```
# <span id="page-35-1"></span>**5.10 WRONG PARAMETERS**

#### *Error Code:* ERR\_09.

 $\overline{a}$ 

*Error Description:* This error is return when wrong parameters have been provided to invoke an operation.

#### *Sample of error response:*

```
<SOAP-ENV:Envelope xmlns:SOAP-ENV="http://schemas.xmlsoap.org/soap/envelope/">
   <SOAP-ENV:Header />
   <SOAP-ENV:Body>
     <SOAP-ENV:Fault>
       <faultcode>SOAP-ENV:Server</faultcode>
       <faultstring xml:lang="en">[Error description]t match the TED-WS username
'wsconsumer2'</faultstring>
       <detail>
```
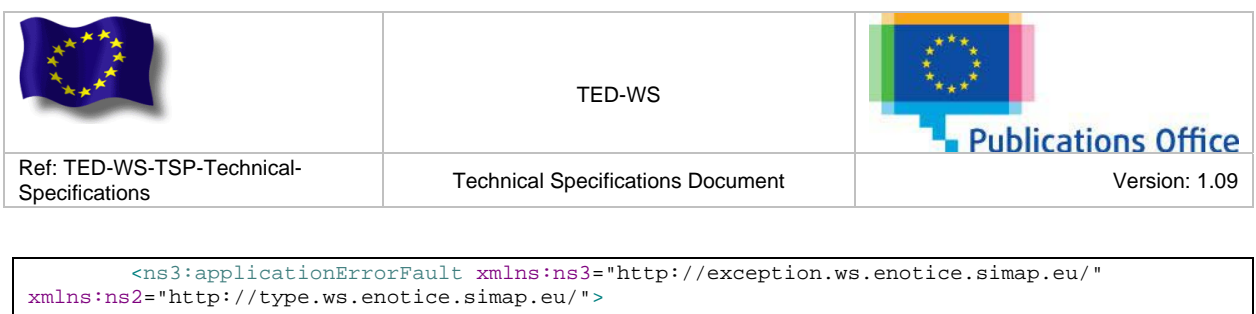

```
 <ns3:errorCode>ERR_09</ns3:errorCode>
           <ns3:errorDescription>[Error description]</ns3:errorDescription>
         </ns3:applicationErrorFault>
       </detail>
     </SOAP-ENV:Fault>
   </SOAP-ENV:Body>
</SOAP-ENV:Envelope>
```
# <span id="page-36-0"></span>**5.11 VALIDATION ERROR**

Every incoming request is validated against an XML schema before to be processed. In case the incoming request validation failed an error response is sent containing the different validation errors.

This kind of errors does not have error code because the incoming request validation is made before the full Web Services processing.

#### *Sample of error response:*

```
<SOAP-ENV:Envelope xmlns:SOAP-ENV="http://schemas.xmlsoap.org/soap/envelope/">
   <SOAP-ENV:Header/>
   <SOAP-ENV:Body>
     <SOAP-ENV:Fault>
       <faultcode>SOAP-ENV:Client</faultcode>
       <faultstring xml:lang="en">Validation error</faultstring>
       <detail>
         <tws:ValidationError xmlns:tws="http://client.ws.enotice.simap.eu/">cvc-pattern-valid: 
Value 'wsconsumer-20110612-001' is not facet-valid with respect to pattern '[A-Za-z0-
9_]{5,8}([A-Za-z0-9_]{1,30})?-(19|20)\d\d(0[1-9]|1[012])(0[1-9]|[12][0-9]|3[01])-[0-9]{4}' for 
type 'submissionId'.</tws:ValidationError>
         <tws:ValidationError xmlns:tws="http://client.ws.enotice.simap.eu/">cvc-type.3.1.3: 
The value 'wsconsumer-20110612-001' of element 'type:submissionId' is not 
valid.</tws:ValidationError>
       </detail>
     </SOAP-ENV:Fault>
   </SOAP-ENV:Body>
</SOAP-ENV:Envelope>
```
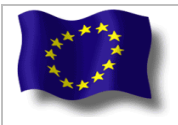

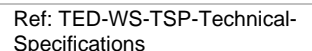

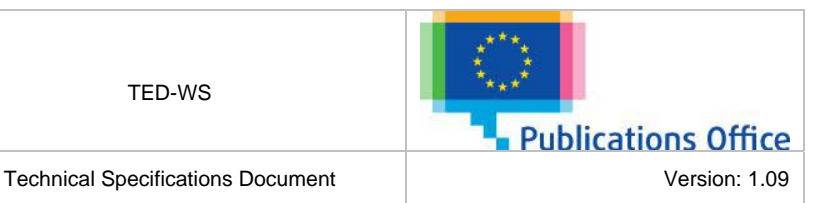

# <span id="page-37-0"></span>**6. WEB SERVICE SECURITY**

The Web services are designed to expose business functionality in an interoperable and loosely coupled manner. While they have the potential to reap the benefits of a SOA infrastructure, they also introduce the risk of unauthorised access to the business assets. Therefore, it is important to secure them by limiting the access only to legitimate consumers in order to prevent confidentially and integrity breaches.

One of the common approaches is the Username Token Profile in combination with HTTPS. The UsernameToken authentication is very similar to the HTTP authentication, where the user's credentials are passed in the message header. The UsernameToken is added to the SOAP header and it may optionally include a hash of the password. This is a weak form of encryption that only prevents submission of the password in clear format. The use of transport encryption (SSL) guarantees the confidentiality of the users' passwords.

For sample, with username *wsconsumer* and password *hereismypassword*, the SOAP header must look like:

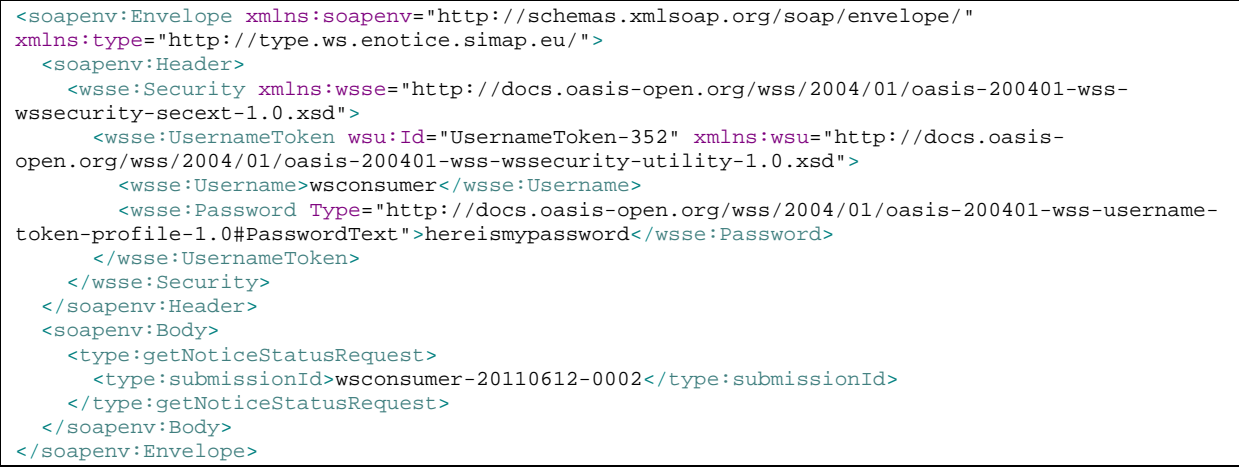

If not, the response of the web service will be a SOAP fault message. For example, if the <soap:Header> element is omitted, the response will look like:

```
<SOAP-ENV:Envelope xmlns:SOAP-ENV="http://schemas.xmlsoap.org/soap/envelope/">
   <SOAP-ENV:Header/>
   <SOAP-ENV:Body>
     <SOAP-ENV:Fault>
       <faultcode>SOAP-ENV:Server</faultcode>
       <faultstring xml:lang="en">No WS-Security header found</faultstring>
       <detail>
         <ns3:applicationErrorFault xmlns:ns3="http://exception.ws.enotice.simap.eu/" 
xmlns:ns2="http://type.ws.enotice.simap.eu/">
           <ns3:errorCode>ERR_01</ns3:errorCode>
           <ns3:errorDescription>No WS-Security header found</ns3:errorDescription>
         </ns3:applicationErrorFault>
       </detail>
     </SOAP-ENV:Fault>
   </SOAP-ENV:Body>
</SOAP-ENV:Envelope>
```
If the credentials (the user and/or the password) are invalid, the return response will look like:

<SOAP-ENV:Envelope xmlns:SOAP-ENV="http://schemas.xmlsoap.org/soap/envelope/"> <SOAP-ENV:Header /> <SOAP-ENV:Body>

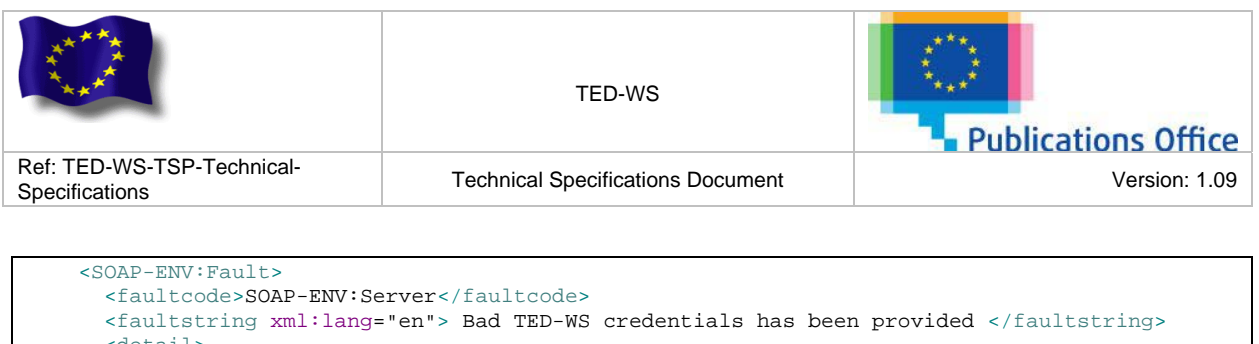

```
detail>
        <ns3:applicationErrorFault xmlns:ns3="http://exception.ws.enotice.simap.eu/" 
xmlns:ns2="http://type.ws.enotice.simap.eu/">
 <ns3:errorCode>ERR_01</ns3:errorCode>
 <ns3:errorDescription>Bad TED-WS credentials has been 
provided</ns3:errorDescription>
        </ns3:applicationErrorFault>
       </detail>
    </SOAP-ENV:Fault>
  </SOAP-ENV:Body>
</SOAP-ENV:Envelope>
```
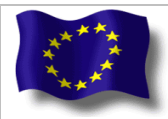

TED-WS

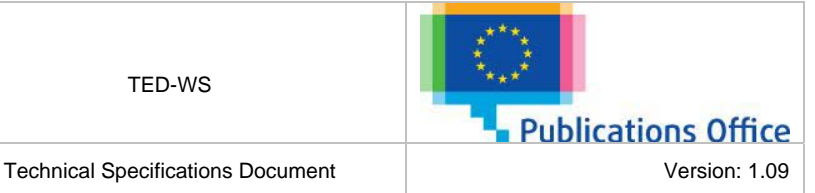

Ref: TED-WS-TSP-Technical-<br>Specifications

# **APPENDIX A: WSDL SPECIFICATION**

<span id="page-39-0"></span>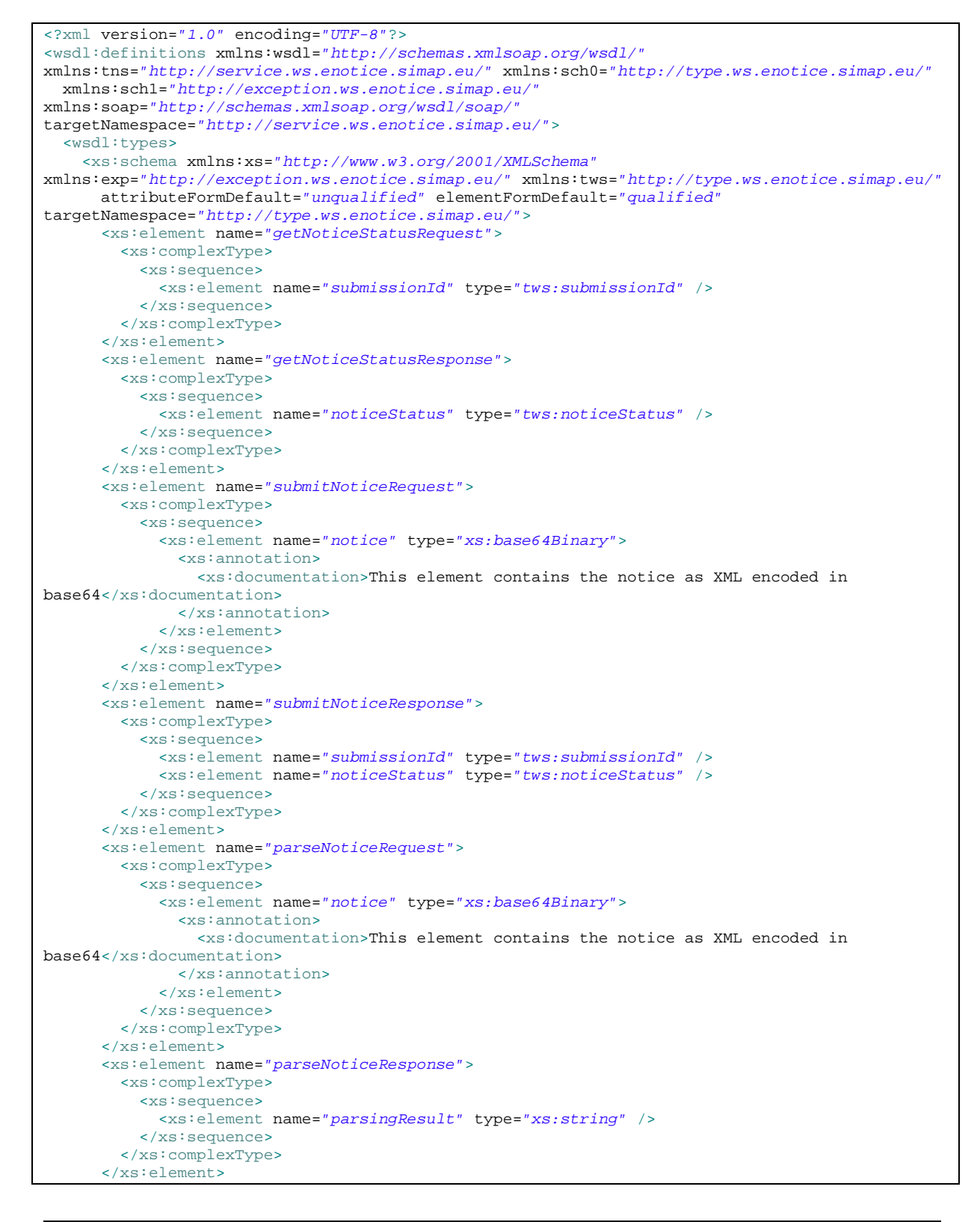

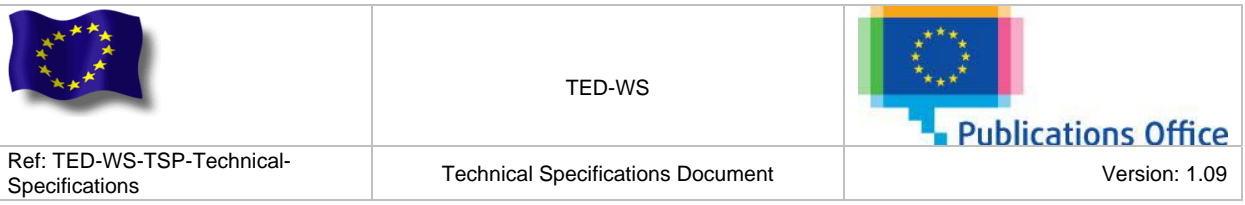

```
 <xs:element name="getNoticeReportRequest">
         <xs:complexType>
           <xs:sequence>
             <xs:element name="submissionId" type="tws:submissionId" />
           </xs:sequence>
         </xs:complexType>
       </xs:element>
       <xs:element name="getNoticeReportResponse">
         <xs:complexType>
           <xs:sequence>
              <xs:element name="noticeReport" type="tws:noticeReport" />
           </xs:sequence>
         </xs:complexType>
       </xs:element>
       <xs:element name="getNoticesReportRequest">
         <xs:complexType>
           <xs:sequence>
              <xs:choice>
                <xs:element name="submissionDateInterval" type="tws:dateInterval">
                  <xs:annotation>
                    <xs:documentation>The element represents an interval of date to retrieve 
notices based on the submission date. This interval can not exceed 1 month. 
                    </xs:documentation>
                  </xs:annotation>
                </xs:element>
                <xs:element name="publicationDateInterval" type="tws:dateInterval">
                  <xs:annotation>
                    <xs:documentation>The element represents an interval of date to retrieve 
notices based on the publication date. This interval can not exceed 1 month. 
                    </xs:documentation>
                  </xs:annotation>
                </xs:element>
              </xs:choice>
              <xs:element minOccurs="0" name="statusCode" type="tws:statusCode" />
           </xs:sequence>
         </xs:complexType>
       </xs:element>
       <xs:element name="getNoticesReportResponse">
         <xs:complexType>
           <xs:sequence>
             <xs:element name="noticesReport">
               <xs:complexType>
                  <xs:sequence>
                    <xs:element name="noticeReport" type="tws:noticeReport" minOccurs="0"
maxOccurs="unbounded" />
                 </xs:sequence>
                  <xs:attribute name="count" use="required" type="xs:int" />
               </xs:complexType>
             </xs:element>
           </xs:sequence>
         </xs:complexType>
       </xs:element>
       <xs:element name="generatePdfRegulationRequest">
         <xs:complexType>
           <xs:sequence>
              <xs:choice>
               <xs:annotation>
                  <xs:documentation>In order to generate the PDF regulation of a notice an XML 
file encoded in base64, or the submission id of a notice could be provided. 
                  </xs:documentation>
               </xs:annotation>
               <xs:element name="notice" type="xs:base64Binary" />
                <xs:element name="submissionId" type="tws:submissionId" />
             </xs:choice>
              <xs:element name="language" type="tws:language" minOccurs="0" />
           </xs:sequence>
         </xs:complexType>
       </xs:element>
       <xs:element name="generatePdfRegulationResponse">
         <xs:complexType>
```
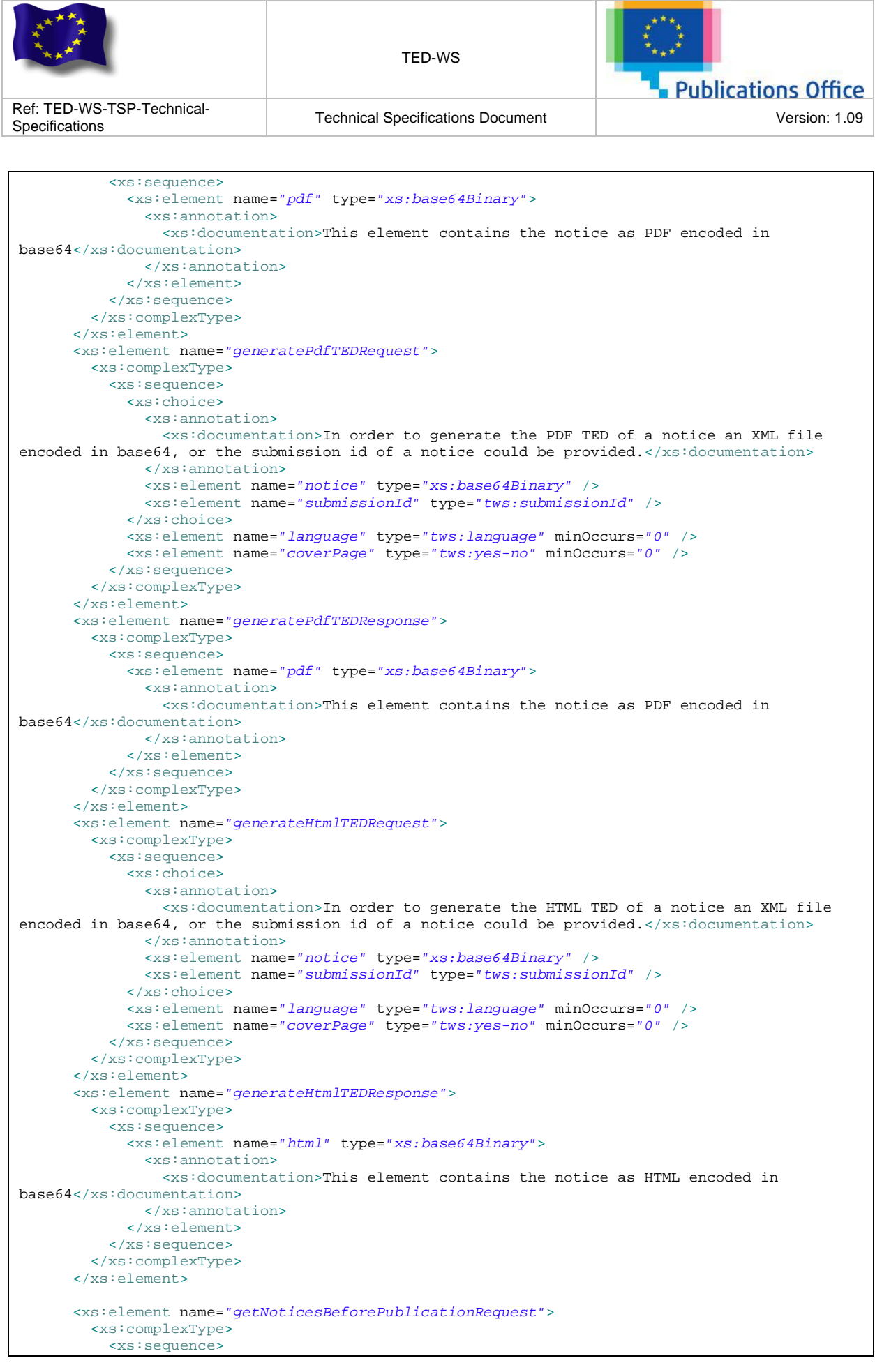

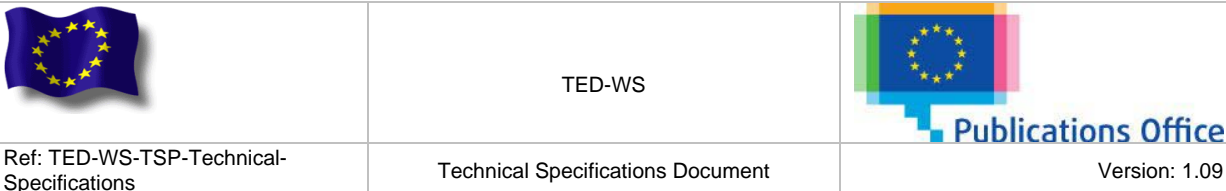

 <xs:element name=*"loginName"* type=*"xs:string"* /> <xs:element name=*"password"* type=*"xs:string"* /> <xs:element name=*"dateFrom"* type=*"xs:date"* /> <xs:element name=*"dateTo"* type=*"xs:date"* /> </xs:sequence> </xs:complexType> </xs:element> <xs:element name=*"getNoticesBeforePublicationResponse"*> <xs:complexType> <xs:sequence> <xs:element name=*"noticesBeforePublication"*> <xs:complexType> <xs:sequence> <xs:element name=*"notice"* type=*"tws:noticeOutputDto"* minOccurs=*"0"* maxOccurs=*"unbounded"* /> </xs:sequence> </xs:complexType> </xs:element> </xs:sequence> </xs:complexType> </xs:element> <xs:element name=*"getNoticeBeforePublicationRequest"*> <xs:complexType> <xs:sequence> <xs:element name=*"loginName"* type=*"xs:string"* /> <xs:element name=*"password"* type=*"xs:string"* /> <xs:element name=*"noticeId"* type=*"xs:string"* /> </xs:sequence> </xs:complexType> </xs:element> <xs:element name=*"getNoticeBeforePublicationResponse"*> <xs:complexType> <xs:sequence> <xs:element name=*"notice"* type=*"xs:base64Binary"* /> </xs:sequence> </xs:complexType> </xs:element> <xs:complexType name=*"noticeOutputDto"*> <xs:sequence> <xs:element name=*"noticeId"* type=*"xs:string"* /> <xs:element name=*"noticeOfficialTitle"* type=*"xs:string"* /> <xs:element name=*"noticeStatus"* type=*"xs:string"* /> <xs:element name=*"noticeTitle"* type=*"xs:string"* /> <xs:element name=*"noticeType"* type=*"xs:string"* /> </xs:sequence> </xs:complexType> <xs:complexType name=*"noticeStatus"*> <xs:sequence> <xs:element name=*"statusCode"* type=*"tws:statusCode"* /> <xs:element name=*"statusDescription"* type=*"xs:string"* /> </xs:sequence> </xs:complexType> <xs:simpleType name=*"statusCode"*> <xs:restriction base=*"xs:NMTOKEN"*> <xs:enumeration value=*"SUBMISSION\_PENDING"* /> <xs:enumeration value=*"SUBMITTED"* /> <xs:enumeration value=*"PUBLISHED"* /> </xs:restriction> </xs:simpleType> <xs:complexType name=*"dateInterval"*> <xs:annotation> <xs:documentation>This element represent an interval between two dates.</xs:documentation> </xs:annotation> <xs:sequence> <xs:element name=*"from"* type=*"xs:date"* /> <xs:element name=*"to"* type=*"xs:date"* /> </xs:sequence> </xs:complexType> <xs:complexType name=*"noticeReport"*>

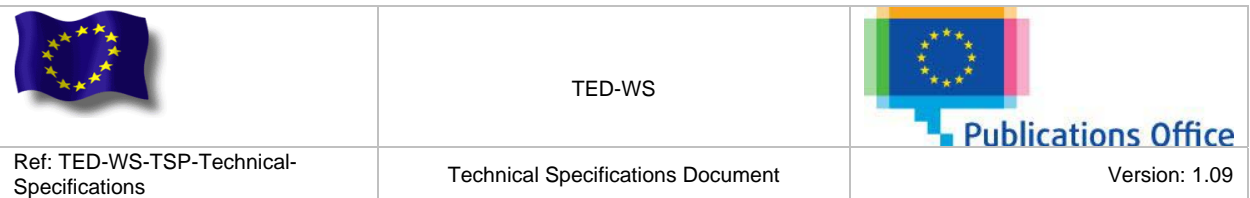

```
 <xs:sequence>
           <xs:element name="noDocExt" type="xs:string" />
           <xs:element name="submissionDate" type="xs:dateTime" />
           <xs:element name="reportDate" type="xs:date" />
           <xs:element name="formType" type="xs:string" />
           <xs:element name="languages" type="tws:languages" maxOccurs="1" />
           <xs:element name="officialTitles" type="tws:officialTitles" maxOccurs="1" />
           <xs:element name="noticeStatus" type="tws:noticeStatus" />
           <xs:element name="publicationInfo" type="tws:publicationInfo" minOccurs="0" />
         </xs:sequence>
         <xs:attribute name="submissionId" use="required" type="tws:submissionId" />
       </xs:complexType>
       <xs:complexType name="publicationInfo">
         <xs:sequence>
           <xs:element name="ojsNumber" type="xs:string" />
           <xs:element name="publicationDate" type="xs:date" />
           <xs:element name="noDocOjs" type="xs:string" />
           <xs:element name="tedLinks" type="tws:tedLinks" maxOccurs="1" />
         </xs:sequence>
       </xs:complexType>
       <xs:simpleType name="submissionId">
         <xs:restriction base="xs:string">
           <xs:pattern value="[A-Za-z0-9_]{5,8}([A-Za-z0-9_]{1,30})?-(19|20)\d\d(0[1-
9]|1[012])(0[1-9]|[12][0-9]|3[01])-[0-9]{4}">
             <xs:annotation>
               <xs:documentation>Example of valid submission Id : ESENDERLOGIN-20110101-
0001</xs:documentation>
             </xs:annotation>
           </xs:pattern>
         </xs:restriction>
       </xs:simpleType>
       <xs:complexType name="tedLinks">
         <xs:sequence>
           <xs:element name="tedLink" type="tws:tedLink" maxOccurs="unbounded" />
         </xs:sequence>
       </xs:complexType>
       <xs:complexType name="tedLink" mixed="true">
         <xs:attribute name="language" use="required" type="tws:language" />
       </xs:complexType>
       <xs:complexType name="officialTitles">
         <xs:sequence>
           <xs:element name="officialTitles" type="tws:officialTitle" maxOccurs="unbounded" />
         </xs:sequence>
       </xs:complexType>
       <xs:complexType name="officialTitle" mixed="true">
         <xs:attribute name="language" use="required" type="tws:language" />
       </xs:complexType>
       <xs:complexType name="languages">
         <xs:sequence maxOccurs="unbounded">
           <xs:element name="language" type="tws:language" />
         </xs:sequence>
       </xs:complexType>
       <xs:simpleType name="language">
         <xs:annotation>
           <xs:documentation>List of the 24 languages ISO code of the EU</xs:documentation>
         </xs:annotation>
         <xs:restriction base="xs:NMTOKEN">
           <xs:enumeration value="BG" />
           <xs:enumeration value="CS" />
           <xs:enumeration value="DA" />
           <xs:enumeration value="DE" />
           <xs:enumeration value="ET" />
           <xs:enumeration value="EL" />
           <xs:enumeration value="EN" />
           <xs:enumeration value="ES" />
           <xs:enumeration value="FR" />
           <xs:enumeration value="GA" /> 
           <xs:enumeration value="HR" />
           <xs:enumeration value="IT" />
           <xs:enumeration value="LV" />
```
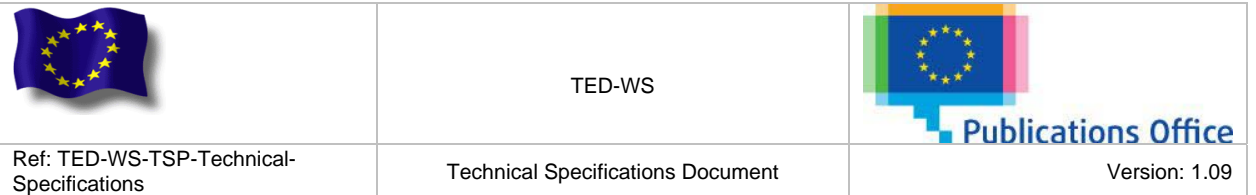

```
 <xs:enumeration value="LT" />
           <xs:enumeration value="HU" />
           <xs:enumeration value="MT" />
           <xs:enumeration value="NL" />
           <xs:enumeration value="PL" />
           <xs:enumeration value="PT" />
           <xs:enumeration value="RO" />
 <xs:enumeration value="SK" />
 <xs:enumeration value="SL" />
           <xs:enumeration value="FI" />
           <xs:enumeration value="SV" />
         </xs:restriction>
       </xs:simpleType> 
       <xs:simpleType name="yes-no">
         <xs:annotation>
           <xs:documentation>The yes-no type is used for boolean-like 
attributes.</xs:documentation>
         </xs:annotation>
         <xs:restriction base="xs:token">
           <xs:enumeration value="yes" />
           <xs:enumeration value="no" />
         </xs:restriction>
       </xs:simpleType>
     </xs:schema>
     <xs:schema xmlns:xs="http://www.w3.org/2001/XMLSchema"
xmlns:tns="http://exception.ws.enotice.simap.eu/" attributeFormDefault="unqualified"
elementFormDefault="qualified"
       targetNamespace="http://exception.ws.enotice.simap.eu/">
       <xs:element name="applicationErrorFault">
         <xs:complexType>
           <xs:sequence>
             <xs:element name="errorCode" type="tns:errorCode">
               <xs:annotation>
                 <xs:documentation>This is the error code linked to the application 
error</xs:documentation>
                </xs:annotation>
              </xs:element>
             <xs:element name="errorDescription" type="xs:string">
               <xs:annotation>
                 <xs:documentation>This is the complete description of the application 
error</xs:documentation>
               </xs:annotation>
             </xs:element>
           </xs:sequence>
         </xs:complexType>
       </xs:element>
       <xs:simpleType name="errorCode">
         <xs:restriction base="xs:string">
           <xs:enumeration value="ERR_00">
             <xs:annotation>
               <xs:documentation>This is the code in case of general error</xs:documentation>
             </xs:annotation>
           </xs:enumeration>
           <xs:enumeration value="ERR_01">
             <xs:annotation>
               <xs:documentation>This is the code in case of security error</xs:documentation>
             </xs:annotation>
           </xs:enumeration>
           <xs:enumeration value="ERR_02">
             <xs:annotation>
               <xs:documentation>This is the code in case a service is 
disabled</xs:documentation>
             </xs:annotation>
           </xs:enumeration>
           <xs:enumeration value="ERR_03">
             <xs:annotation>
                <xs:documentation>This is the code in case the user is not allowed to access 
this service</xs:documentation>
             </xs:annotation>
           </xs:enumeration>
```
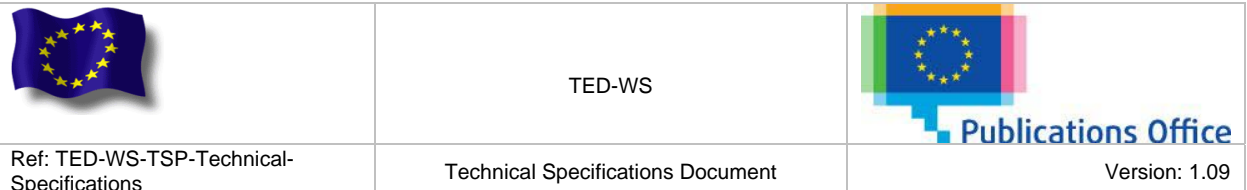

 <xs:enumeration value=*"ERR\_04"*> <xs:annotation> <xs:documentation>This is the code in case a service is unavailable</xs:documentation> </xs:annotation> </xs:enumeration> <xs:enumeration value=*"ERR\_05"*> <xs:annotation> <xs:documentation>This is the code in case a notice has not been found</xs:documentation> </xs:annotation> </xs:enumeration> <xs:enumeration value=*"ERR\_06"*> <xs:annotation> <xs:documentation>This is the code in case the XSD version is not supported</xs:documentation> </xs:annotation> </xs:enumeration> <xs:enumeration value=*"ERR\_07"*> <xs:annotation> <xs:documentation>This is the code in case a notice could not be parsed</xs:documentation> </xs:annotation> </xs:enumeration> <xs:enumeration value=*"ERR\_08"*> <xs:annotation>  $\langle x \rangle$  sidocumentation>This is in case the content of the  $\< 1$ : SENDER&qt; tag of the submitted notice is not correct</xs:documentation> </xs:annotation> </xs:enumeration> <xs:enumeration value=*"ERR\_09"*> <xs:annotation> <xs:documentation>This is the code in case wrong parameters has been provided</xs:documentation> </xs:annotation> </xs:enumeration> </xs:restriction> </xs:simpleType> </xs:schema> </wsdl:types> <wsdl:message name=*"generatePdfTEDRequest"*> <wsdl:part element=*"sch0:generatePdfTEDRequest"* name=*"generatePdfTEDRequest"*> </wsdl:part> </wsdl:message> <wsdl:message name=*"generateHtmlTEDRequest"*> <wsdl:part element=*"sch0:generateHtmlTEDRequest"* name=*"generateHtmlTEDRequest"*> </wsdl:part> </wsdl:message> <wsdl:message name=*"getNoticesReportResponse"*> <wsdl:part element=*"sch0:getNoticesReportResponse"* name=*"getNoticesReportResponse"*> </wsdl:part> </wsdl:message> <wsdl:message name=*"getNoticeBeforePublicationResponse"*> <wsdl:part element=*"sch0:getNoticeBeforePublicationResponse"* name=*"getNoticeBeforePublicationResponse"*> </wsdl:part> </wsdl:message> <wsdl:message name=*"parseNoticeResponse"*> <wsdl:part element=*"sch0:parseNoticeResponse"* name=*"parseNoticeResponse"*> </wsdl:part> </wsdl:message> <wsdl:message name=*"submitNoticeRequest"*> <wsdl:part element=*"sch0:submitNoticeRequest"* name=*"submitNoticeRequest"*> </wsdl:part> </wsdl:message> <wsdl:message name=*"generatePdfTEDResponse"*> <wsdl:part element=*"sch0:generatePdfTEDResponse"* name=*"generatePdfTEDResponse"*> </wsdl:part> </wsdl:message> <wsdl:message name=*"generateHtmlTEDResponse"*>

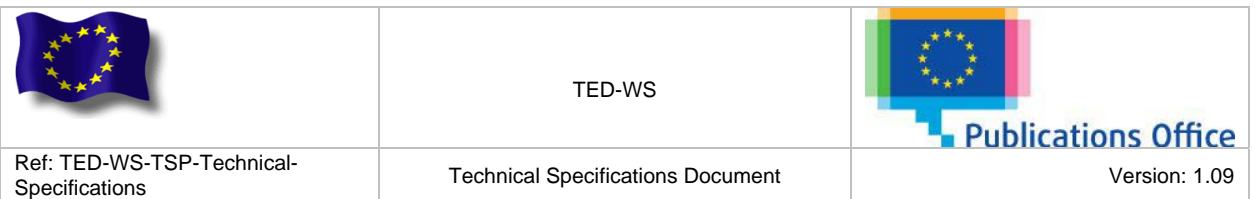

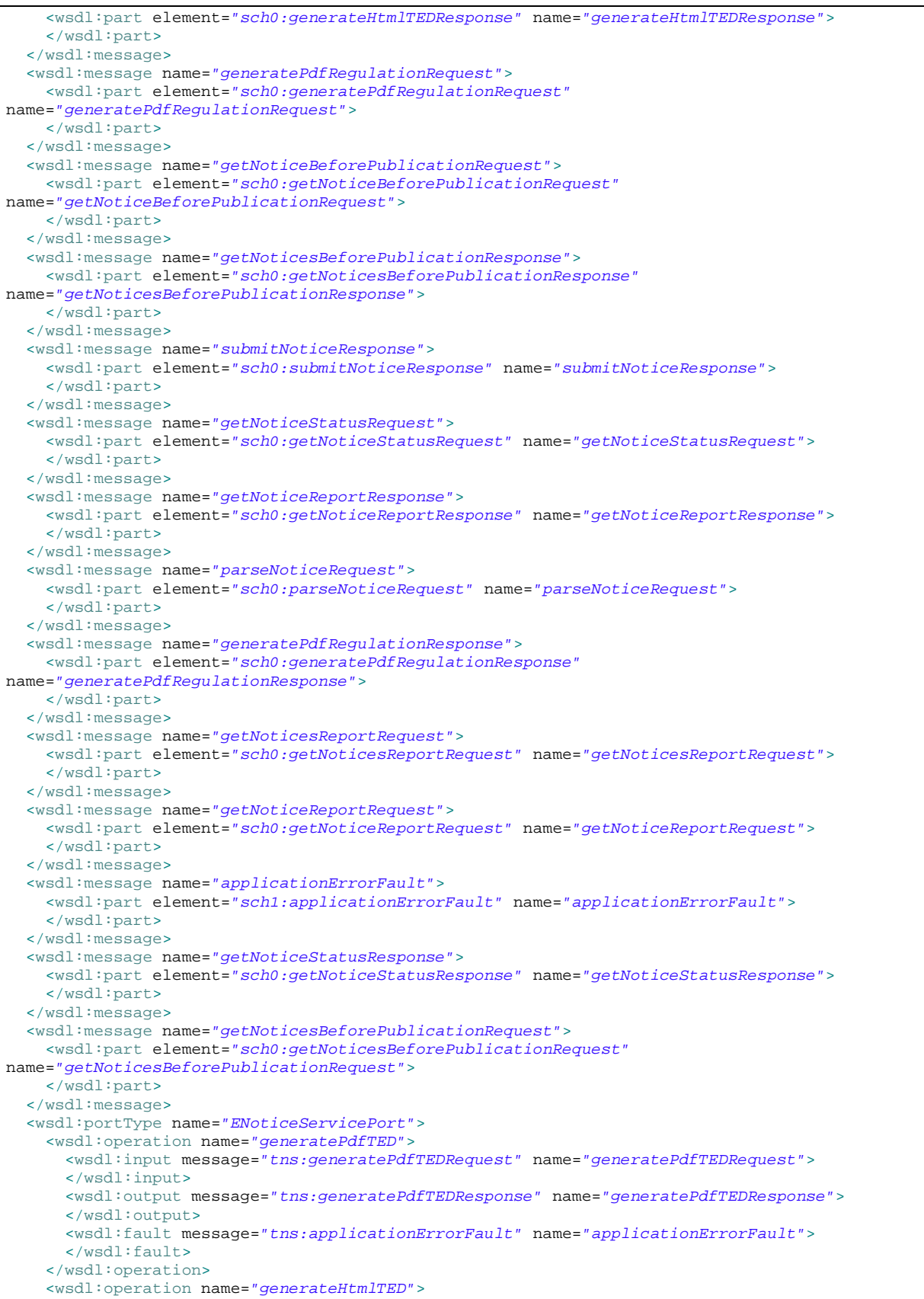

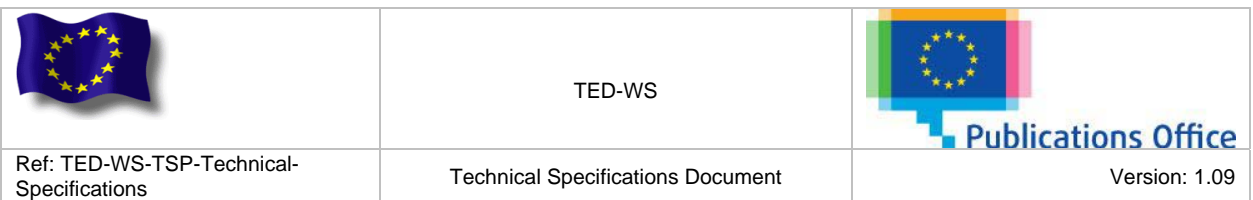

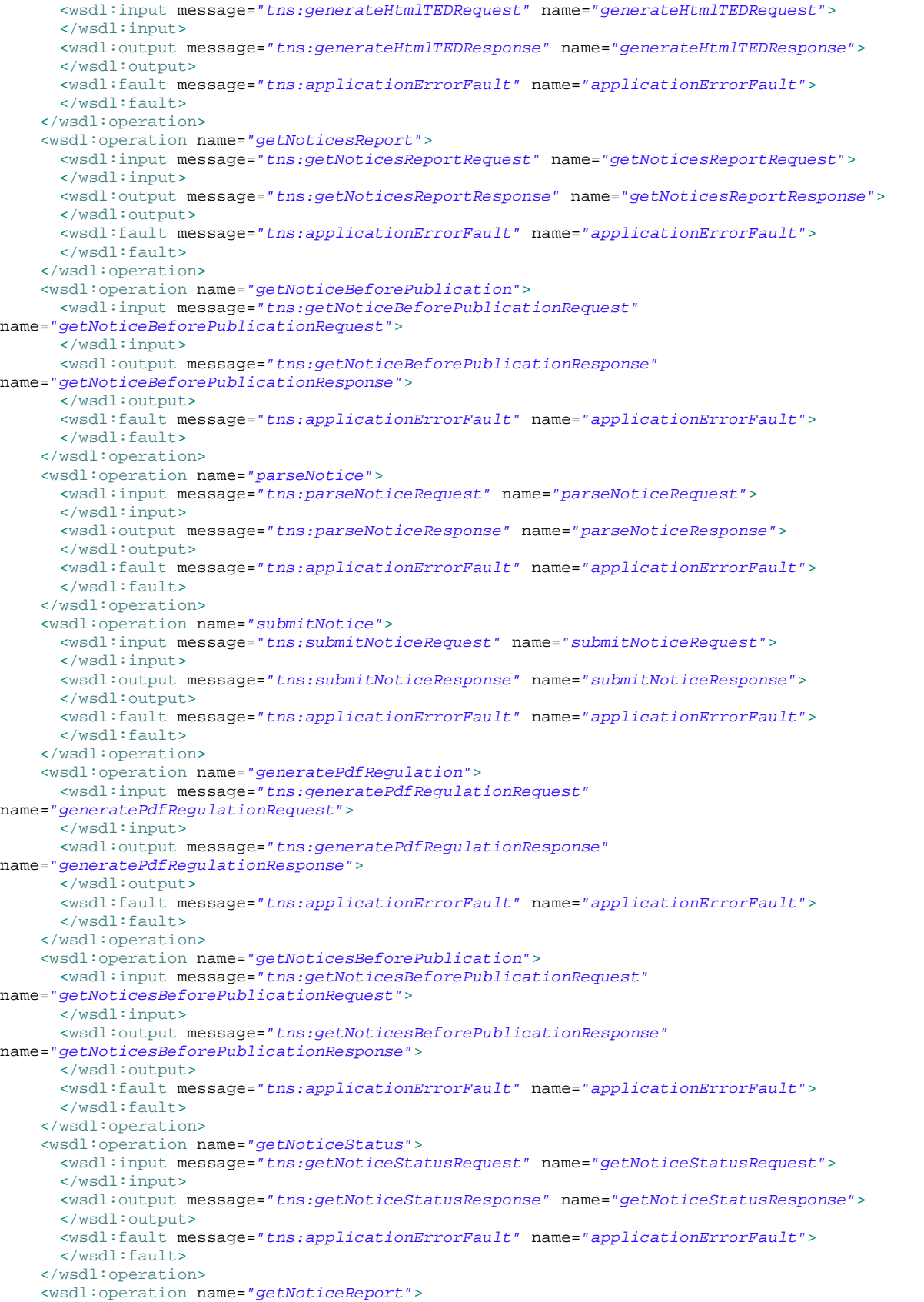

![](_page_48_Picture_362.jpeg)

 <wsdl:input message=*"tns:getNoticeReportRequest"* name=*"getNoticeReportRequest"*> </wsdl:input> <wsdl:output message=*"tns:getNoticeReportResponse"* name=*"getNoticeReportResponse"*> </wsdl:output> <wsdl:fault message=*"tns:applicationErrorFault"* name=*"applicationErrorFault"*> </wsdl:fault> </wsdl:operation> </wsdl:portType> <wsdl:binding name=*"ENoticeServicePortSoap11"* type=*"tns:ENoticeServicePort"*> <soap:binding style=*"document"* transport=*"http://schemas.xmlsoap.org/soap/http"* /> <wsdl:operation name=*"generatePdfTED"*> <soap:operation soapAction=*""* /> <wsdl:input name=*"generatePdfTEDRequest"*> <soap:body use=*"literal"* /> </wsdl:input> <wsdl:output name=*"generatePdfTEDResponse"*> <soap:body use=*"literal"* /> </wsdl:output> <wsdl:fault name=*"applicationErrorFault"*> <soap:fault name=*"applicationErrorFault"* use=*"literal"* /> </wsdl:fault> </wsdl:operation> <wsdl:operation name=*"generateHtmlTED"*> <soap:operation soapAction=*""* /> <wsdl:input name=*"generateHtmlTEDRequest"*> <soap:body use=*"literal"* /> </wsdl:input> <wsdl:output name=*"generateHtmlTEDResponse"*> <soap:body use=*"literal"* /> </wsdl:output> <wsdl:fault name=*"applicationErrorFault"*> <soap:fault name=*"applicationErrorFault"* use=*"literal"* /> </wsdl:fault> </wsdl:operation> <wsdl:operation name=*"getNoticesReport"*> <soap:operation soapAction=*""* /> <wsdl:input name=*"getNoticesReportRequest"*> <soap:body use=*"literal"* /> </wsdl:input> <wsdl:output name=*"getNoticesReportResponse"*> <soap:body use=*"literal"* /> </wsdl:output> <wsdl:fault name=*"applicationErrorFault"*> <soap:fault name=*"applicationErrorFault"* use=*"literal"* /> </wsdl:fault> </wsdl:operation> <wsdl:operation name=*"getNoticeBeforePublication"*> <soap:operation soapAction=*""* /> <wsdl:input name=*"getNoticeBeforePublicationRequest"*> <soap:body use=*"literal"* /> </wsdl:input> <wsdl:output name=*"getNoticeBeforePublicationResponse"*> <soap:body use=*"literal"* /> </wsdl:output> <wsdl:fault name=*"applicationErrorFault"*> <soap:fault name=*"applicationErrorFault"* use=*"literal"* /> </wsdl:fault> </wsdl:operation> <wsdl:operation name=*"parseNotice"*> <soap:operation soapAction=*""* /> <wsdl:input name=*"parseNoticeRequest"*> <soap:body use=*"literal"* /> </wsdl:input> <wsdl:output name=*"parseNoticeResponse"*> <soap:body use=*"literal"* /> </wsdl:output> <wsdl:fault name=*"applicationErrorFault"*> <soap:fault name=*"applicationErrorFault"* use=*"literal"* /> </wsdl:fault> </wsdl:operation>

![](_page_49_Picture_341.jpeg)

 <wsdl:operation name=*"submitNotice"*> <soap:operation soapAction=*""* /> <wsdl:input name=*"submitNoticeRequest"*> <soap:body use=*"literal"* /> </wsdl:input> <wsdl:output name=*"submitNoticeResponse"*> <soap:body use=*"literal"* /> </wsdl:output> <wsdl:fault name=*"applicationErrorFault"*> <soap:fault name=*"applicationErrorFault"* use=*"literal"* /> </wsdl:fault> </wsdl:operation> <wsdl:operation name=*"generatePdfRegulation"*> <soap:operation soapAction=*""* /> <wsdl:input name=*"generatePdfRegulationRequest"*> <soap:body use=*"literal"* /> </wsdl:input> <wsdl:output name=*"generatePdfRegulationResponse"*> <soap:body use=*"literal"* /> </wsdl:output> <wsdl:fault name=*"applicationErrorFault"*> <soap:fault name=*"applicationErrorFault"* use=*"literal"* /> </wsdl:fault> </wsdl:operation> <wsdl:operation name=*"getNoticesBeforePublication"*> <soap:operation soapAction=*""* /> <wsdl:input name=*"getNoticesBeforePublicationRequest"*> <soap:body use=*"literal"* /> </wsdl:input> <wsdl:output name=*"getNoticesBeforePublicationResponse"*> <soap:body use=*"literal"* /> </wsdl:output> <wsdl:fault name=*"applicationErrorFault"*> <soap:fault name=*"applicationErrorFault"* use=*"literal"* /> </wsdl:fault> </wsdl:operation> <wsdl:operation name=*"getNoticeStatus"*> <soap:operation soapAction=*""* /> <wsdl:input name=*"getNoticeStatusRequest"*> <soap:body use=*"literal"* /> </wsdl:input> <wsdl:output name=*"getNoticeStatusResponse"*> <soap:body use=*"literal"* /> </wsdl:output> <wsdl:fault name=*"applicationErrorFault"*> <soap:fault name=*"applicationErrorFault"* use=*"literal"* /> </wsdl:fault> </wsdl:operation> <wsdl:operation name=*"getNoticeReport"*> <soap:operation soapAction=*""* /> <wsdl:input name=*"getNoticeReportRequest"*> <soap:body use=*"literal"* /> </wsdl:input> <wsdl:output name=*"getNoticeReportResponse"*> <soap:body use=*"literal"* /> </wsdl:output> <wsdl:fault name=*"applicationErrorFault"*> <soap:fault name=*"applicationErrorFault"* use=*"literal"* /> </wsdl:fault> </wsdl:operation> </wsdl:binding> <wsdl:service name=*"ENoticeServicePortService"*> <wsdl:port binding=*"tns:ENoticeServicePortSoap11"* name=*"ENoticeServicePortSoap11"*> <soap:address location=*"http://localhost:8080/eNoticeWs/ENoticeService-1.0"* /> </wsdl:port> </wsdl:service> </wsdl:definitions>

![](_page_50_Picture_0.jpeg)

TED-WS

![](_page_50_Picture_2.jpeg)

# <span id="page-50-0"></span>**APPENDIX B: SCHEMA SPECIFICATION**

# *TED-WS.xsd file*

![](_page_50_Picture_253.jpeg)

![](_page_51_Picture_263.jpeg)

```
 </xs:complexType>
   </xs:element>
   <xs:element name="getNoticeReportResponse">
     <xs:complexType>
       <xs:sequence>
         <xs:element name="noticeReport" type="tws:noticeReport" />
       </xs:sequence>
     </xs:complexType>
   </xs:element>
   <xs:element name="getNoticesReportRequest">
     <xs:complexType>
       <xs:sequence>
         <xs:choice>
           <xs:element name="submissionDateInterval" type="tws:dateInterval">
              <xs:annotation>
                <xs:documentation>The element represents an interval of date to retrieve notices 
based on the submission date. This interval can not exceed 1 month. 
                </xs:documentation>
              </xs:annotation>
           </xs:element>
           <xs:element name="publicationDateInterval" type="tws:dateInterval">
              <xs:annotation>
                <xs:documentation>The element represents an interval of date to retrieve notices 
based on the publication date. This interval can not exceed 1 month. 
               </xs:documentation>
              </xs:annotation>
           </xs:element>
         </xs:choice>
         <xs:element minOccurs="0" name="statusCode" type="tws:statusCode" />
       </xs:sequence>
     </xs:complexType>
   </xs:element>
   <xs:element name="getNoticesReportResponse">
     <xs:complexType>
       <xs:sequence>
         <xs:element name="noticesReport">
           <xs:complexType>
             <xs:sequence>
               <xs:element name="noticeReport" type="tws:noticeReport" minOccurs="0" 
maxOccurs="unbounded" />
             </xs:sequence>
              <xs:attribute name="count" use="required" type="xs:int" />
           </xs:complexType>
         </xs:element>
       </xs:sequence>
     </xs:complexType>
   </xs:element>
   <xs:element name="generatePdfRegulationRequest">
     <xs:complexType>
       <xs:sequence>
         <xs:choice>
           <xs:annotation>
              <xs:documentation>In order to generate the PDF regulation of a notice an XML file 
encoded in base64, or the submission id of a notice could be provided. 
              </xs:documentation>
           </xs:annotation>
           <xs:element name="notice" type="xs:base64Binary" />
           <xs:element name="submissionId" type="tws:submissionId" />
         </xs:choice>
         <xs:element name="language" type="tws:language" minOccurs="0" />
       </xs:sequence>
     </xs:complexType>
   </xs:element>
   <xs:element name="generatePdfRegulationResponse">
     <xs:complexType>
       <xs:sequence>
         <xs:element name="pdf" type="xs:base64Binary">
           <xs:annotation>
              <xs:documentation>This element contains the notice as PDF encoded in 
base64</xs:documentation>
```
![](_page_52_Picture_273.jpeg)

```
 <xs:annotation>
             <xs:documentation>In order to generate the HTML TED of a notice an XML file 
encoded in base64, or the submission id of a notice could be provided.</xs:documentation>
           </xs:annotation>
           <xs:element name="notice" type="xs:base64Binary" />
           <xs:element name="submissionId" type="tws:submissionId" />
         </xs:choice>
         <xs:element name="language" type="tws:language" minOccurs="0" /> 
         <xs:element name="coverPage" type="tws:yes-no" minOccurs="0" />
       </xs:sequence>
     </xs:complexType>
   </xs:element>
   <xs:element name="generateHtmlTEDResponse">
     <xs:complexType>
       <xs:sequence>
         <xs:element name="html" type="xs:base64Binary">
           <xs:annotation>
             <xs:documentation>This element contains the notice as HTML encoded in 
base64</xs:documentation>
           </xs:annotation>
         </xs:element>
       </xs:sequence>
     </xs:complexType>
   </xs:element>
   <xs:element name="getNoticesBeforePublicationRequest">
     <xs:complexType>
       <xs:sequence>
         <xs:element name="loginName" type="xs:string" />
         <xs:element name="password" type="xs:string" />
         <xs:element name="dateFrom" type="xs:date" />
         <xs:element name="dateTo" type="xs:date" />
       </xs:sequence>
     </xs:complexType>
```
</xs:element>

 <xs:complexType> <xs:sequence> <xs:choice>

<xs:element name="generateHtmlTEDRequest">

![](_page_53_Picture_298.jpeg)

```
 </xs:element>
   <xs:element name="getNoticesBeforePublicationResponse">
     <xs:complexType>
       <xs:sequence>
         <xs:element name="noticesBeforePublication">
           <xs:complexType>
             <xs:sequence>
               <xs:element name="notice" type="tws:noticeOutputDto" minOccurs="0" 
maxOccurs="unbounded" />
             </xs:sequence>
           </xs:complexType>
         </xs:element>
       </xs:sequence>
     </xs:complexType>
   </xs:element>
   <xs:element name="getNoticeBeforePublicationRequest">
     <xs:complexType>
       <xs:sequence>
         <xs:element name="loginName" type="xs:string" />
         <xs:element name="password" type="xs:string" />
         <xs:element name="noticeId" type="xs:string" />
       </xs:sequence>
     </xs:complexType>
   </xs:element>
   <xs:element name="getNoticeBeforePublicationResponse">
     <xs:complexType>
       <xs:sequence>
         <xs:element name="notice" type="xs:base64Binary" />
       </xs:sequence>
     </xs:complexType>
   </xs:element>
   <xs:complexType name="noticeOutputDto">
     <xs:sequence>
       <xs:element name="noticeId" type="xs:string" />
       <xs:element name="noticeOfficialTitle" type="xs:string" />
       <xs:element name="noticeStatus" type="xs:string" />
      <xs:element name="noticeTitle" type="xs:string"
       <xs:element name="noticeType" type="xs:string" />
     </xs:sequence>
   </xs:complexType>
   <xs:complexType name="noticeStatus">
     <xs:sequence>
       <xs:element name="statusCode" type="tws:statusCode" />
       <xs:element name="statusDescription" type="xs:string" />
     </xs:sequence>
   </xs:complexType>
   <xs:simpleType name="statusCode">
     <xs:restriction base="xs:NMTOKEN">
       <xs:enumeration value="SUBMISSION_PENDING" />
       <xs:enumeration value="SUBMITTED" />
       <xs:enumeration value="PUBLISHED" />
     </xs:restriction>
   </xs:simpleType>
   <xs:complexType name="dateInterval">
     <xs:annotation>
       <xs:documentation>This element represent an interval between two 
dates.</xs:documentation>
     </xs:annotation>
     <xs:sequence>
       <xs:element name="from" type="xs:date" />
       <xs:element name="to" type="xs:date" />
     </xs:sequence>
   </xs:complexType>
   <xs:complexType name="noticeReport">
     <xs:sequence>
       <xs:element name="noDocExt" type="xs:string" />
       <xs:element name="submissionDate" type="xs:dateTime" />
       <xs:element name="reportDate" type="xs:date" />
       <xs:element name="formType" type="xs:string" />
       <xs:element name="languages" type="tws:languages" maxOccurs="1" />
```
![](_page_54_Picture_319.jpeg)

```
 <xs:element name="officialTitles" type="tws:officialTitles" maxOccurs="1" />
       <xs:element name="noticeStatus" type="tws:noticeStatus" />
       <xs:element name="publicationInfo" type="tws:publicationInfo" minOccurs="0" />
     </xs:sequence>
     <xs:attribute name="submissionId" use="required" type="tws:submissionId" />
   </xs:complexType>
   <xs:complexType name="publicationInfo">
     <xs:sequence>
       <xs:element name="ojsNumber" type="xs:string" />
       <xs:element name="publicationDate" type="xs:date" />
       <xs:element name="noDocOjs" type="xs:string" />
       <xs:element name="tedLinks" type="tws:tedLinks" maxOccurs="1" />
     </xs:sequence>
   </xs:complexType>
   <xs:simpleType name="submissionId">
     <xs:restriction base="xs:string">
       <xs:pattern value[A-Za-z0-9_]{5,8}([A-Za-z0-9_]{1,30})?-(19|20)\d\d(0[1-9]|1[012])(0[1-
9]|[12][0-9]|3[01])-[0-9]{4}">
         <xs:annotation>
           <xs:documentation>Example of valid submission Id : ESENDERLOGIN-20110101-
0001</xs:documentation>
         </xs:annotation>
       </xs:pattern>
     </xs:restriction>
   </xs:simpleType>
   <xs:complexType name="tedLinks">
     <xs:sequence>
       <xs:element name="tedLink" type="tws:tedLink" maxOccurs="unbounded" />
     </xs:sequence>
   </xs:complexType>
   <xs:complexType name="tedLink" mixed="true">
     <xs:attribute name="language" use="required" type="tws:language" />
   </xs:complexType>
   <xs:complexType name="officialTitles">
     <xs:sequence>
       <xs:element name="officialTitles" type="tws:officialTitle" maxOccurs="unbounded" />
     </xs:sequence>
   </xs:complexType>
   <xs:complexType name="officialTitle" mixed="true">
     <xs:attribute name="language" use="required" type="tws:language" />
   </xs:complexType>
   <xs:complexType name="languages">
     <xs:sequence maxOccurs="unbounded">
       <xs:element name="language" type="tws:language" />
     </xs:sequence>
   </xs:complexType>
   <xs:simpleType name="language">
     <xs:annotation>
       <xs:documentation>List of the 24 languages ISO code of the EU</xs:documentation>
     </xs:annotation>
     <xs:restriction base="xs:NMTOKEN">
       <xs:enumeration value="BG" />
       <xs:enumeration value="CS" />
       <xs:enumeration value="DA" />
       <xs:enumeration value="DE" />
       <xs:enumeration value="ET" />
       <xs:enumeration value="EL" />
       <xs:enumeration value="EN" />
       <xs:enumeration value="ES" />
       <xs:enumeration value="FR" />
       <xs:enumeration value="GA" /> 
       <xs:enumeration value="HR" />
       <xs:enumeration value="IT" />
       <xs:enumeration value="LV" />
       <xs:enumeration value="LT" />
       <xs:enumeration value="HU" />
       <xs:enumeration value="MT" />
       <xs:enumeration value="NL" />
       <xs:enumeration value="PL" />
       <xs:enumeration value="PT" />
```
![](_page_55_Picture_278.jpeg)

#### </xs:schema> *errors.xsd file*

 <xs:enumeration value="FI" /> <xs:enumeration value="SV" />

 <xs:restriction base="xs:token"> <xs:enumeration value="yes" /> <xs:enumeration value="no" />

<xs:documentation>The yes-no type is used for boolean-like

 </xs:restriction> </xs:simpleType>

<xs:annotation>

 </xs:restriction> </xs:simpleType>

<xs:simpleType name="yes-no">

attributes.</xs:documentation> </xs:annotation>

<xs:schema xmlns:xs="http://www.w3.org/2001/XMLSchema" xmlns:tns="http://exception.ws.enotice.simap.eu/" elementFormDefault="qualified" targetNamespace="http://exception.ws.enotice.simap.eu/"> <xs:element name="applicationErrorFault"> <xs:complexType> <xs:sequence> <xs:element name="errorCode" type="tns:errorCode"> <xs:annotation> <xs:documentation>This is the error code linked to the application error</xs:documentation> </xs:annotation> </xs:element> <xs:element name="errorDescription" type="xs:string"> <xs:annotation> <xs:documentation>This is the complete description of the application error</xs:documentation> </xs:annotation> </xs:element> </xs:sequence> </xs:complexType> </xs:element> <xs:simpleType name="errorCode"> <xs:restriction base="xs:string"> <xs:enumeration value="ERR\_00"> <xs:annotation> <xs:documentation>This is the code in case of general error</xs:documentation> </xs:annotation> </xs:enumeration> <xs:enumeration value="ERR\_01"> <xs:annotation> <xs:documentation>This is the code in case of security error</xs:documentation> </xs:annotation> </xs:enumeration> <xs:enumeration value="ERR\_02"> <xs:annotation> <xs:documentation>This is the code in case a service is disabled</xs:documentation> </xs:annotation> </xs:enumeration> <xs:enumeration value="ERR\_03"> <xs:annotation> <xs:documentation>This is the code in case the user is not allowed to access this service</xs:documentation> </xs:annotation> </xs:enumeration> <xs:enumeration value="ERR\_04"> <xs:annotation> <xs:documentation>This is the code in case a service is unavailable</xs:documentation> </xs:annotation> </xs:enumeration>

![](_page_56_Picture_129.jpeg)